# Package 'ELMER'

October 16, 2018

Title Inferring Regulatory Element Landscapes and Transcription Factor Networks Using Cancer Methylomes

Version 2.4.4

Maintainer Tiago Chedraoui Silva <tiagochst@usp.br>

Description ELMER is designed to use DNA methylation and gene expression from a large number of samples to infere regulatory element landscape and transcription factor network in primary tissue.

**Depends**  $R$  ( $>=$  3.4.0), ELMER.data

License GPL-3

LazyData true

VignetteBuilder knitr

- Imports GenomicRanges, ggplot2, reshape, grid, grDevices, graphics, methods, parallel, stats, utils, IRanges, GenomeInfoDb, S4Vectors, GenomicFeatures, TCGAbiolinks (>= 2.5.5), plyr, Matrix, dplyr, Gviz, ComplexHeatmap, circlize, MultiAssayExperiment, SummarizedExperiment, biomaRt, doParallel, downloader, ggrepel, lattice, magrittr, readr, rvest, xml2, plotly, gridExtra, rmarkdown, stringr
- Suggests BiocStyle, knitr, testthat, DT, GenomicInteractions, webshot, rtracklayer, R.utils, covr
- biocViews DNAMethylation, GeneExpression, MotifAnnotation, Software, GeneRegulation, Transcription, Network
- RoxygenNote 6.0.1
- git\_url https://git.bioconductor.org/packages/ELMER
- git branch RELEASE 3 7
- git\_last\_commit a667145
- git\_last\_commit\_date 2018-06-26
- Date/Publication 2018-10-15
- Author Tiago Chedraoui Silva [aut, cre], Lijing Yao [aut], Simon Coetzee [aut], Nicole Gull [ctb], Hui Shen [ctb], Peter Laird [ctb], Peggy Farnham [aut],

Dechen Li [ctb],<br>Benjamin Berman [aut]

# R topics documented:

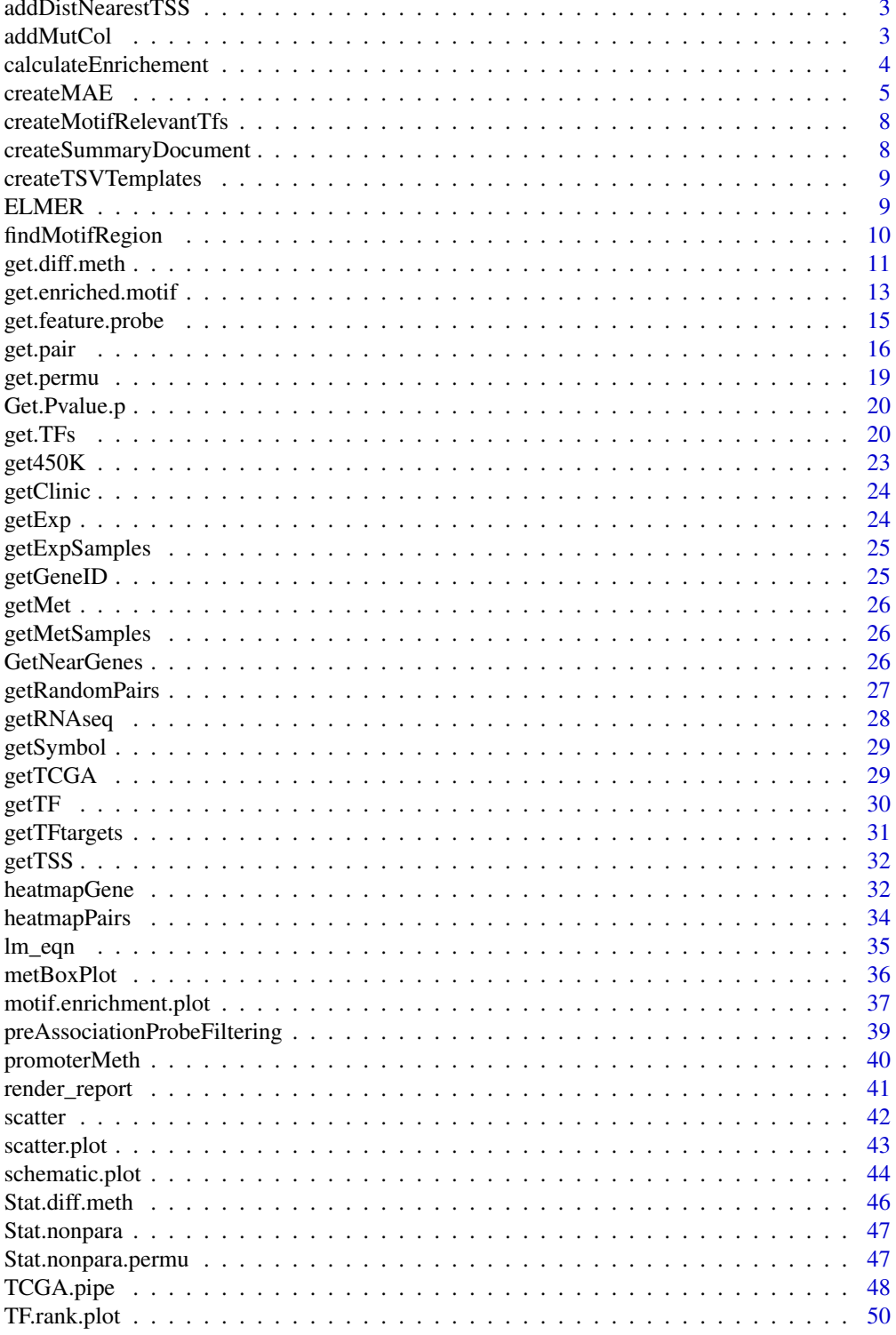

<span id="page-2-0"></span>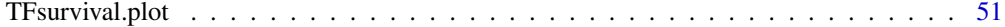

#### **Index** [52](#page-51-0)

addDistNearestTSS *Calculate the distance between probe and gene TSS*

#### Description

Calculate the distance between probe and gene TSS

#### Usage

```
addDistNearestTSS(data, NearGenes, cores = 1)
```
# Arguments

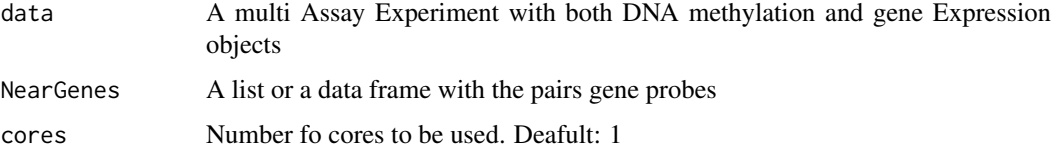

# Examples

```
## Not run:
data <- ELMER:::getdata("elmer.data.example")
 NearbyGenes <- GetNearGenes(data = data,
                              probes = c("cg15924102", "cg24741609"),
                              numFlankingGenes = 20)
  NearbyGenes <- addDistNearestTSS(data,NearbyGenes)
 NearbyGenes <- addDistNearestTSS(data,NearbyGenes[[1]])
```
## End(Not run)

addMutCol *Adds mutation information to MAE*

# Description

Adds mutation information to MAE

```
addMutCol(data, disease, genes,
 mutant_variant_classification = c("Frame_Shift_Del", "Frame_Shift_Ins",
  "Missense_Mutation", "Nonsense_Mutation", "Splice_Site", "In_Frame_Del",
  "In_Frame_Ins", "Translation_Start_Site", "Nonstop_Mutation"))
```
# <span id="page-3-0"></span>Arguments

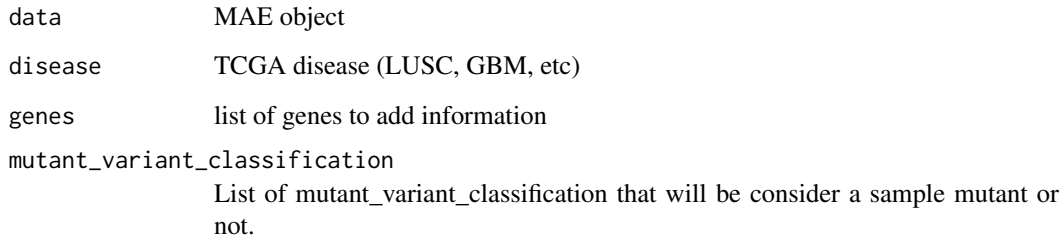

# Examples

```
## Not run:
data <- ELMER:::getdata("elmer.data.example") # Get data from ELMER.data
data <- addMutCol(data, "LUSC","TP53")
## End(Not run)
```
calculateEnrichement *Calculate motif Erichment*

#### Description

Calculates fisher exact test

# Usage

calculateEnrichement(foreground, background)

#### Arguments

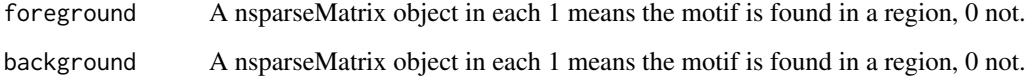

```
foreground <- Matrix::Matrix(sample(0:1,size = 100,replace = TRUE), nrow = 10, ncol = 10, sparse = TRUE)
rownames(foreground) <- paste0("region",1:10)
colnames(foreground) <- paste0("motif",1:10)
background <- Matrix::Matrix(sample(0:1,size = 100,replace = TRUE), nrow = 10, ncol = 10,sparse = TRUE)
rownames(background) <- paste0("region",1:10)
colnames(background) <- paste0("motif",1:10)
calculateEnrichement(foreground,background)
```
<span id="page-4-1"></span><span id="page-4-0"></span>

# Description

This function will receive a gene expression and DNA methylation data objects and create a Multi Assay Experiment.

# Usage

```
createMAE(exp, met, colData, sampleMap, linearize.exp = FALSE,
  filter.probes = NULL, met.na.cut = 0.2, filter.genes = NULL,
  met.platform = "450K", genome = NULL, save = TRUE, save.filename,
  TCGA = FALSE)
```
# Arguments

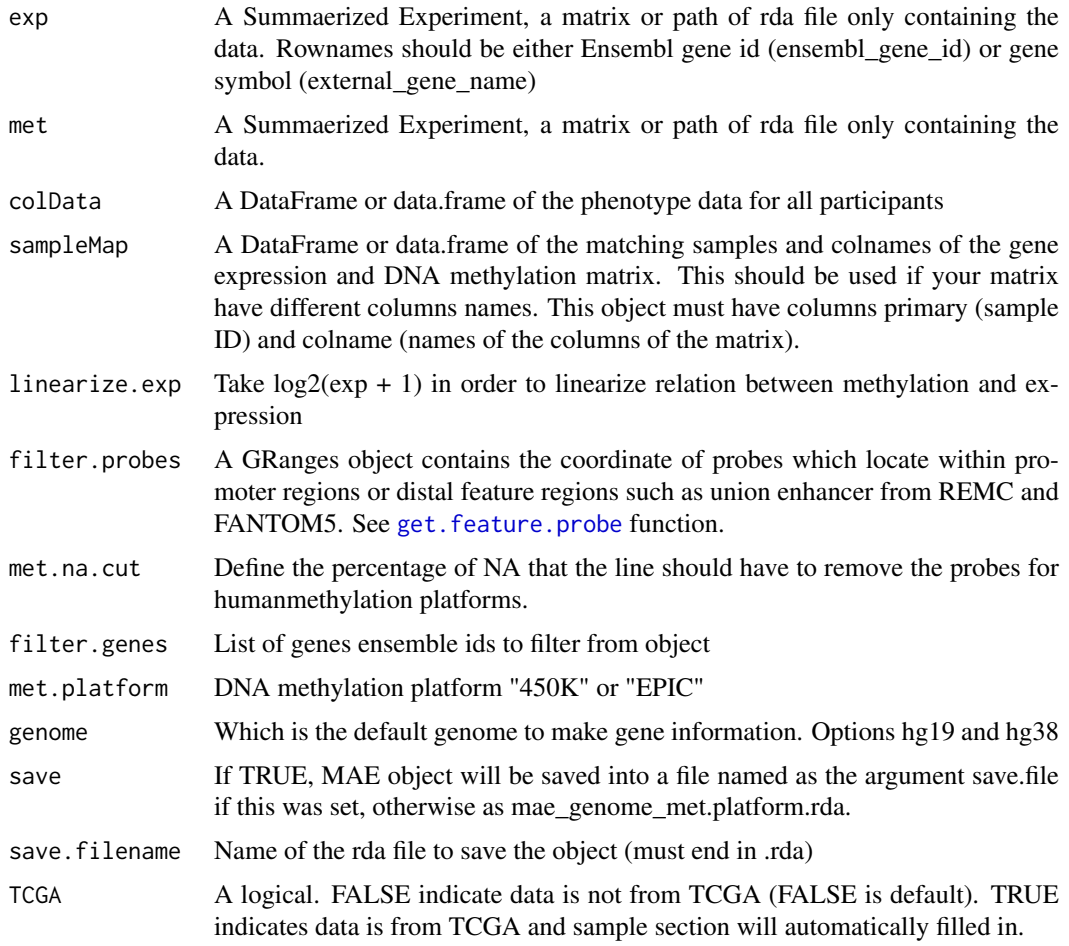

# Value

A MultiAssayExperiment object

```
# NON TCGA example: matrices has diffetrent column names
gene.exp <- S4Vectors::DataFrame(sample1.exp = c("ENSG00000141510"=2.3,"ENSG00000171862"=5.4),
                  sample2.exp = c("ENSG00000141510"=1.6,"ENSG00000171862"=2.3))
dna.met <- S4Vectors::DataFrame(sample1.met = c("cg14324200"=0.5,"cg23867494"=0.1),
                       sample2.met = c("cg14324200"=0.3,"cg23867494"=0.9))
sample.info <- S4Vectors::DataFrame(primary = c("sample1","sample2"),
                                    sample.type = c("Normal", "Tumor"))
sampleMap <- S4Vectors::DataFrame(primary = c("sample1","sample1","sample2","sample2"),
                                  colname = c("sample1.exp","sample1.met",
                                              "sample2.exp","sample2.met"))
mae <- createMAE(exp = gene.exp,
                met = dna.net,sampleMap = sampleMap,
                 met.platform ="450K",
                 colData = sample.info,
                 genome = "hg38")
# You can also use sample Mapping and Sample information tables from a tsv file
# You can use the createTSVTemplates function to create the tsv files
readr::write_tsv(as.data.frame(sampleMap), path = "sampleMap.tsv")
readr::write_tsv(as.data.frame(sample.info), path = "sample.info.tsv")
mae <- createMAE(exp = gene.exp,
                 met = dna.met,
                 sampleMap = "sampleMap.tsv",
                 met.platform ="450K",
                 colData = "sample.info.tsv",
                 genome = "hg38")
## Not run:
   # TCGA example using TCGAbiolinks
   # Testing creating MultyAssayExperiment object
   # Load library
   library(TCGAbiolinks)
   library(SummarizedExperiment)
   samples <- c("TCGA-BA-4074", "TCGA-BA-4075", "TCGA-BA-4077", "TCGA-BA-5149",
                "TCGA-UF-A7JK", "TCGA-UF-A7JS", "TCGA-UF-A7JT", "TCGA-UF-A7JV")
   #1) Get gene expression matrix
   query.exp <- GDCquery(project = "TCGA-HNSC",
                         data.category = "Transcriptome Profiling",
                         data.type = "Gene Expression Quantification",
                         workflow.type = "HTSeq - FPKM-UQ",
                         barcode = samples)
   GDCdownload(query.exp)
   exp.hg38 <- GDCprepare(query = query.exp)
   # Aligned against Hg19
   query.exp.hg19 <- GDCquery(project = "TCGA-HNSC",
                              data.category = "Gene expression",
                              data.type = "Gene expression quantification",
                              platform = "Illumina HiSeq",
                              file.type = "normalized_results",
                              experimental.strategy = "RNA-Seq",
```

```
barcode = samples,
                           legacy = TRUE)
GDCdownload(query.exp.hg19)
exp.hg19 <- GDCprepare(query.exp.hg19)
# Our object needs to have emsembl gene id as rownames
rownames(exp.hg19) <- values(exp.hg19)$ensembl_gene_id
# DNA Methylation
query.met <- GDCquery(project = "TCGA-HNSC",
                      legacy = TRUE,
                      data.category = "DNA methylation",
                      barcode = samples,
                      platform = "Illumina Human Methylation 450")
GDCdownload(query.met)
met <- GDCprepare(query = query.met)
distal.enhancer <- get.feature.probe(genome = "hg19",platform = "450k")
# Consisering it is TCGA and SE
mae.hg19 <- createMAE(exp = exp.hg19,
                      met = met.
                      TCGA = TRUE,
                      genome = "hg19",
                      filter.probes = distal.enhancer)
values(getExp(mae.hg19))
mae.hg38 <- createMAE(exp = exp.hg38, met = met,
                     TCGA = TRUE, genome = "hg38",
                     filter.probes = distal.enhancer)
values(getExp(mae.hg38))
# Consisering it is TCGA and not SE
mae.hg19.test <- createMAE(exp = assay(exp.hg19), met = assay(met),
                           TCGA = TRUE, genome = "hg19",
                           filter.probes = distal.enhancer)
mae.hg38 <- createMAE(exp = assay(exp.hg38), met = assay(met),
                      TCGA = TRUE, genome = "hg38",
                      filter.probes = distal.enhancer)
values(getExp(mae.hg38))
# Consisering it is not TCGA and SE
# DNA methylation and gene expression Objects should have same sample names in columns
not.tcga.exp <- exp.hg19
colnames(not.tcga.exp) <- substr(colnames(not.tcga.exp),1,15)
not.tcga.met <- met
colnames(not.tcga.met) <- substr(colnames(not.tcga.met),1,15)
phenotype.data <- data.frame(row.names = colnames(not.tcga.exp),
                             samples = colnames(not.tcga.exp).
                             group = c(rep("group1", 4), rep("group2", 4)))distal.enhancer <- get.feature.probe(genome = "hg19",platform = "450k")
mae.hg19 <- createMAE(exp = not.tcga.exp,
                      met = not.tcga.met,
                      TCGA = FALSE,
```

```
filter.probes = distal.enhancer,
genome = "hg19".
colData = phenotype.data)
```
<span id="page-7-0"></span>## End(Not run) createMAE

createMotifRelevantTfs

*Get family of transcription factors*

#### Description

This will output a list each TF motif and TFs that binding the motis. Multiple TFs may recognize a same motif such as TF family. The association between each motif famil and transcription factor was created using the (HOCOMOCO)[http://hocomoco.autosome.ru/human/mono] which TF structural families was created according to TFClass [@wingender2014tfclass] This data is stored as a list whose elements are motifs and contents for each element are TFs which recognize the same motif that is the name of the element. This data is used in function get.TFs in ELMER to identify the real regulator TF whose motif is enriched in a given set of probes and expression associate with average DNA methylation of these motif sites.

#### Usage

```
createMotifRelevantTfs(classification = "family")
```
#### Arguments

classification Select if we will use Family classification or sub-family

#### Value

A list of TFs and its family members

createSummaryDocument *Create summary document for TCGA.pipe function*

#### Description

This function will create a text file with the date of the last run, which aanalysis were performed, the values of the arguments so the user can keep track

```
createSummaryDocument(analysis = "all", argument.values = "defaults",
  genome = NULL, mae.path = NULL, mode = NULL, direction = NULL,
  group.col = NULL, group1 = NULL, group1 = NULL, group2 = NULL, results.path = NULL
```
### <span id="page-8-0"></span>createTSVTemplates 9

# Arguments

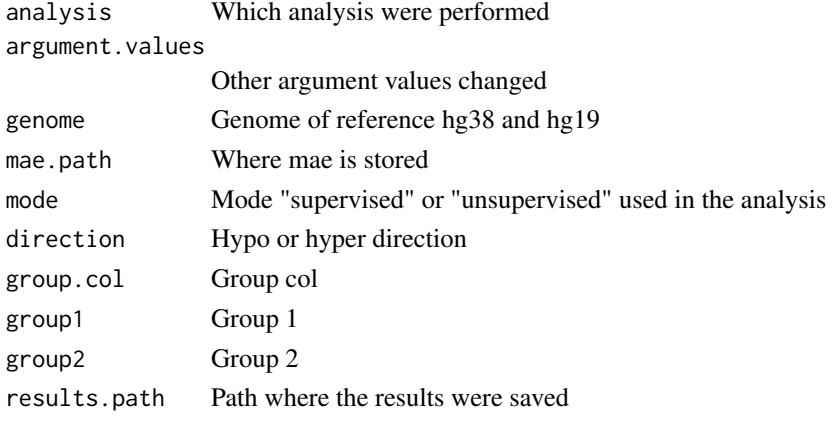

createTSVTemplates *Create examples files for Sample mapping and information used in createMAE function*

#### Description

This function will receive the DNA methylation and gene expression matrix and will create some examples of table for the argument colData and sampleMap used in ceeateMae function.

#### Usage

createTSVTemplates(met, exp)

#### Arguments

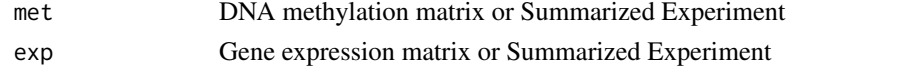

#### Examples

```
gene.exp <- S4Vectors::DataFrame(sample1.exp = c("ENSG00000141510"=2.3,"ENSG00000171862"=5.4),
                  sample2.exp = c("ENSG00000141510"=1.6,"ENSG00000171862"=2.3))
dna.met <- S4Vectors::DataFrame(sample1.met = c("cg14324200"=0.5,"cg23867494"=0.1),
                       sample2.met = c("cg14324200"=0.3,"cg23867494"=0.9))
createTSVTemplates(met = dna.met, exp = gene.exp)
```
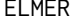

ELMER *ELMER is designed to use DNA methylation and gene expression from a large number of samples to infere regulatory element landscape and transcription factor network in primary tissue.*

# Description

ELMER is designed to use DNA methylation and gene expression from a large number of samples to infere regulatory element landscape and transcription factor network in primary tissue.

#### Description

To find for each probe the know motif we will use HOMER software (http://homer.salk.edu/homer/). Homer and genome should be installed before this function is executed Step: 1 - get DNA methylation probes annotation with the regions 2 - Make a bed file from it 3 - Execute section: Finding Instance of Specific Motifs from http://homer.salk.edu/homer/ngs/peakMotifs.html to the HOCO-MOCO TF motifs Also, As HOMER is using more RAM than the available we will split the files in to 100k probes. Obs: for each probe we create a winddow of 500 bp (-size 500) around it. This might lead to false positives, but will not have false negatives. The false posives will be removed latter with some statistical tests.

# Usage

```
findMotifRegion(regions, output.filename = "mapped_motifs_regions.txt",
 region.size = NULL, genome = "hg38", cores = 1)
```
#### Arguments

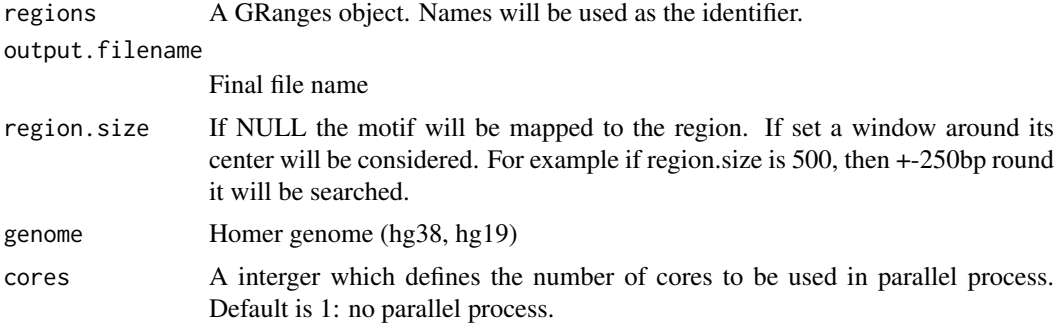

#### Examples

```
## Not run:
 # use the center of the region and +-250bp around it
 gr0 <- GRanges(Rle(c("chr2", "chr2", "chr1", "chr3"),
                    c(1, 3, 2, 4)
                    ),
               IRanges(1:10, width=10:1)
               \lambdanames(gr0) <- paste0("ID",c(1:10))
 findMotifRegion(regions = gr0, region.size = 500, genome = "hg38", cores = 1)
 # use the region size itself
gr1 <- GRanges(Rle(c("chr2", "chr2", "chr1", "chr3"), c(1, 3, 2, 4)),
                IRanges(1:10, width=sample(200:1000,10)))
 names(gr1) <- paste0("ID",c(1:10))
 findMotifRegion(regions = gr\theta, genome = "hg38", cores = 1)
```
## End(Not run)

<span id="page-10-0"></span>get.diff.meth *Identify hypo/hyper-methylated CpG sites between two groups (i.e. normal vs tumor samples, treated vs untreated).*

# Description

get.diff.meth applys one-way t-test to identify the CpG sites that are significantly hypo/hypermethyalated using proportional samples (defined by minSubgroupFrac option) from group 1 and group 2. The P values will be adjusted by Benjamini-Hochberg method. Option pvalue and sig.dif will be the criteria (cutoff) for selecting significant differentially methylated CpG sites. If save is TURE, two getMethdiff.XX.csv files will be generated (see detail).

# Usage

```
get.diff.meth(data, diff.dir = "hypo", cores = 1, mode = "unsupervised",
 minSubgroupFrac = 0.2, pvalue = 0.01, group.col, min.samples = 5,
 group1, group2, test = t.test, sig.dif = 0.3, dir.out = "./",
  save = TRUE)
```
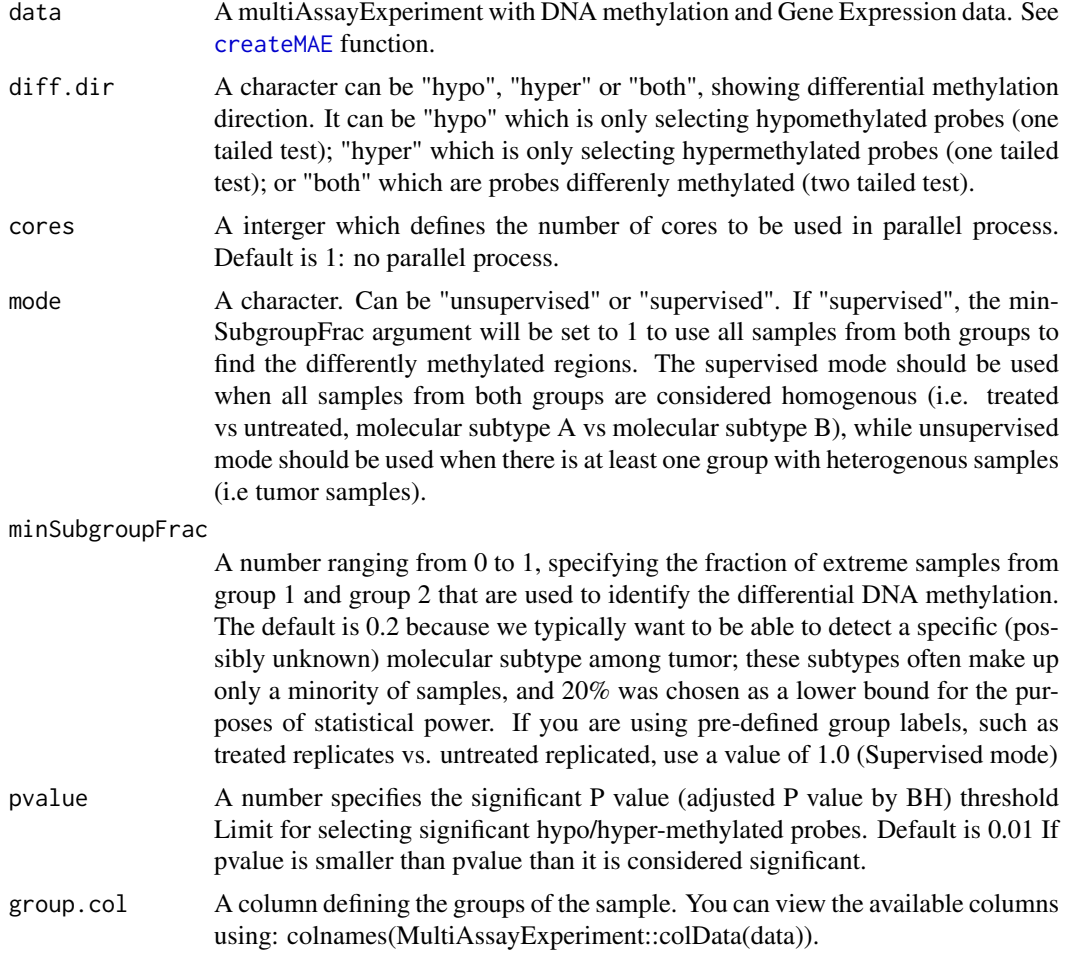

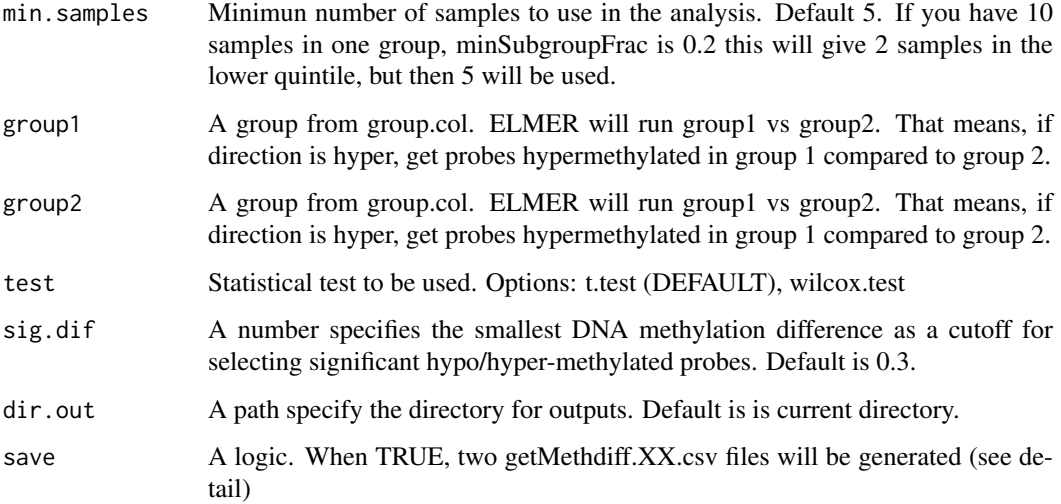

#### Details

save: When save is TRUE, function will generate two XX.csv files.The first one is named getMethdiff.hypo.probes.csv (or getMethdiff.hyper.probes.csv depends on diff.dir). The first file contains all statistic results for each probe. Based on this file, user can change different P value or sig.dir cutoff to select the significant results without redo the analysis. The second file is named getMethdiff.hypo.probes.significant.csv (or getMethdiff.hyper.probes.significant.csv depends on diff.dir). This file contains statistic results for the probes that pass the significant criteria (P value and sig.dir). When save is FALSE, a data frame R object will be generate which contains the same information with the second file.

#### Value

Statistics for all probes and significant hypo or hyper-methylated probes.

#### References

Yao, Lijing, et al. "Inferring regulatory element landscapes and transcription factor networks from cancer methylomes." Genome biology 16.1 (2015): 1.

```
data <- ELMER:::getdata("elmer.data.example")
Hypo.probe <- get.diff.meth(data,
                            diff.dir="hypo",
                            group.col = "definition",
                            group1 = "Primary solid Tumor",
                            group2 = "Solid Tissue Normal",
                            sig.dif = 0.1) # get hypomethylated probes
Hyper.probe <- get.diff.meth(data,
                            diff.dir="hyper",
                            group.col = "definition",
                            sig.dif = 0.1) # get hypomethylated probes
```
<span id="page-12-1"></span><span id="page-12-0"></span>get.enriched.motif *get.enriched.motif to identify the overrepresented motifs in a set of probes (HM450K) regions.*

# Description

get.enriched.motif is a function make use of Probes.motif data from ELMER.data package to calculate the motif enrichment Odds Ratio and 95% confidence interval for a given set of probes using fisher test function, after performing the Fisher's exact test, the results for all transcription factors are corrected for multiple testing with the Benjamini-Hochberg procedure. If save is TURE, two output files will be saved: getMotif.XX.enriched.motifs.rda and getMotif.XX.motif.enrichment.csv (see detail).

#### Usage

```
get.enriched.motif(data, probes.motif, probes, min.motif.quality = "DS",
               background.probes, pvalue = 0.05, lower.OR = 1.1, min.incidence = 10,
                   dir.out = "./", label = NULL, save = TRUE, plot.title=NULL)
```
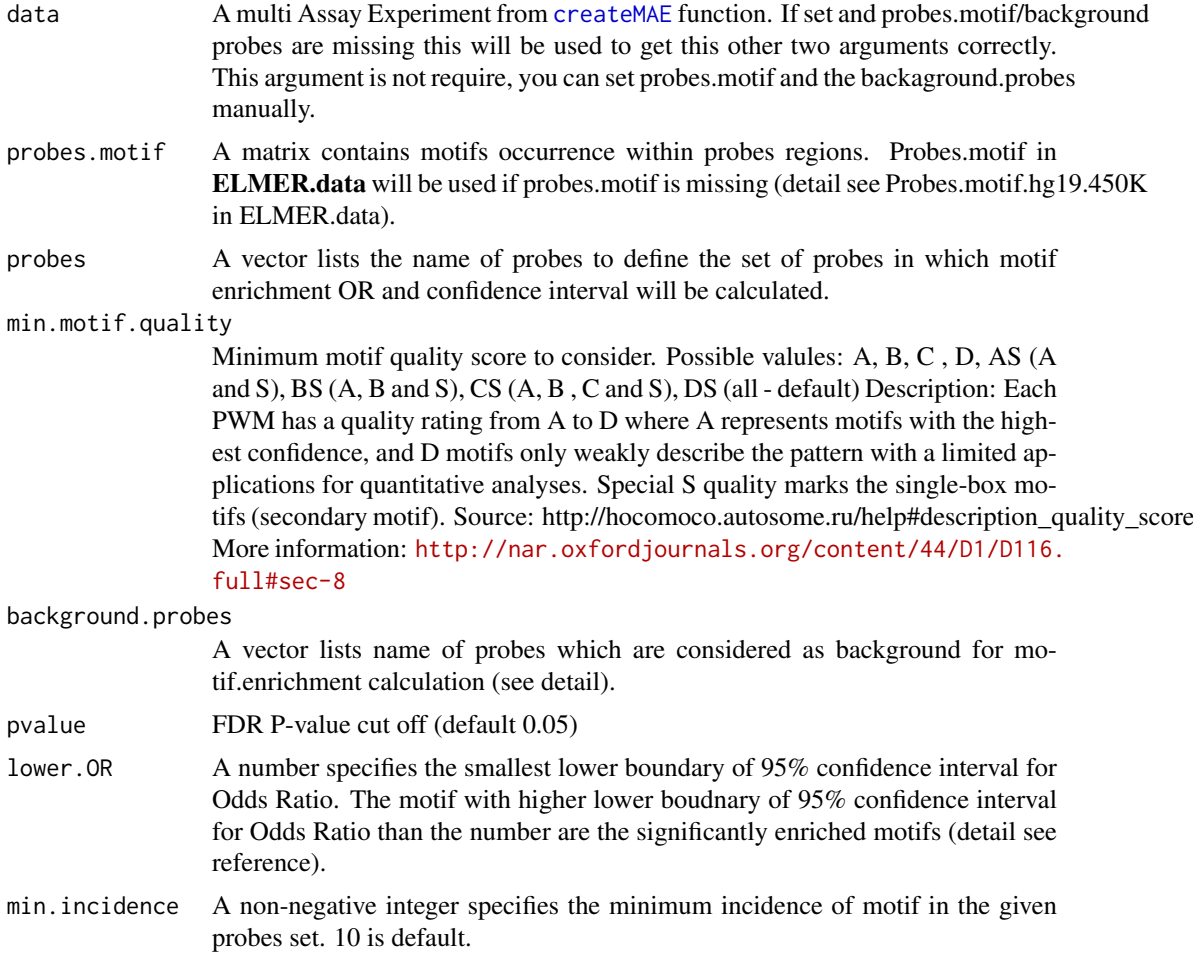

<span id="page-13-0"></span>14 get.enriched.motif

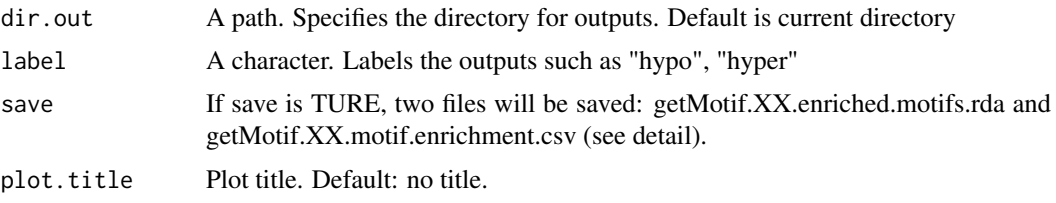

### Details

background.probes: For enhancer study, it is better to use probes within distal enhancer probes as background.probes. For promoter study, it is better to use probes within promoter regions as background.probes. Because enhancer and promoter have different CG content and harbors different clusters of TFs motif.

save: if save is TRUE, two files will be save on the disk. The first file is getMotif.XX.motif.enrichment.csv (XX depends on option label). This file reports the Odds Ratio and 95% confidence interval for these Odds Ratios which pass the significant cutoff (lower.OR and min.incidence). The second file is get-Motif.XX.enriched.motifs.rda (XX depends on option lable). This file contains a list R object with enriched motifs as name and probes containing the enriched motif as contents. This object will be used in [get.TFs](#page-19-1) function. if save is FALSE, the function will return a R object which is the same with second file.

#### Value

A list contains enriched motifs with the probes regions harboring the motif.

A list (R object) with enriched motifs as name and probes containing the enriched motif as contents. And hypo.motif.enrichment.pdf plot will be generated.

#### Author(s)

Lijing Yao (creator: lijingya@usc.edu)

#### References

Yao, Lijing, et al. "Inferring regulatory element landscapes and transcription factor networks from cancer methylomes." Genome biology 16.1 (2015): 1.

```
probes <- c("cg00329272","cg10097755","cg08928189", "cg17153775","cg21156590",
"cg19749688","cg12590404","cg24517858","cg00329272","cg09010107",
"cg15386853", "cg10097755", "cg09247779","cg09181054","cg19371916")
  data <- tryCatch(ELMER:::getdata("elmer.data.example"), error = function(e) {
  message(e)
  data(elmer.data.example, envir = environment())
  })
bg <- rownames(getMet(data))
data(Probes.motif.hg38.450K,package = "ELMER.data")
enriched.motif <- get.enriched.motif(probes.motif = Probes.motif.hg38.450K,
                                     probes = probes,
                                     background.probes = bg,
                                     pvalue = 1,
                                     min.incidence = 2,
                                     label = "hypo"# If the MAE is set, the background and the probes.motif will
```
<span id="page-14-0"></span>get.feature.probe 15

```
# be automatically set
enriched.motif <- get.enriched.motif(data = data,
                                      min.motif.quality = "DS",
                                      probes=probes,
                                      pvalue = 1,
                                      min.incidence=2,
                                      label="hypo")
```
<span id="page-14-1"></span>get.feature.probe *get.feature.probe to select probes within promoter regions or distal regions.*

#### Description

get.feature.probe is a function to select the probes falling into distal feature regions or promoter regions.

This function selects the probes on HM450K that either overlap distal biofeatures or TSS promoter.

#### Usage

```
get.feature.probe(feature = NULL, TSS, genome = "hg38",
 met.platform = "450K", TSS.range = list(upstream = 2000, downstream =
  2000), promoter = FALSE, rm.chr = NULL)
```
#### Arguments

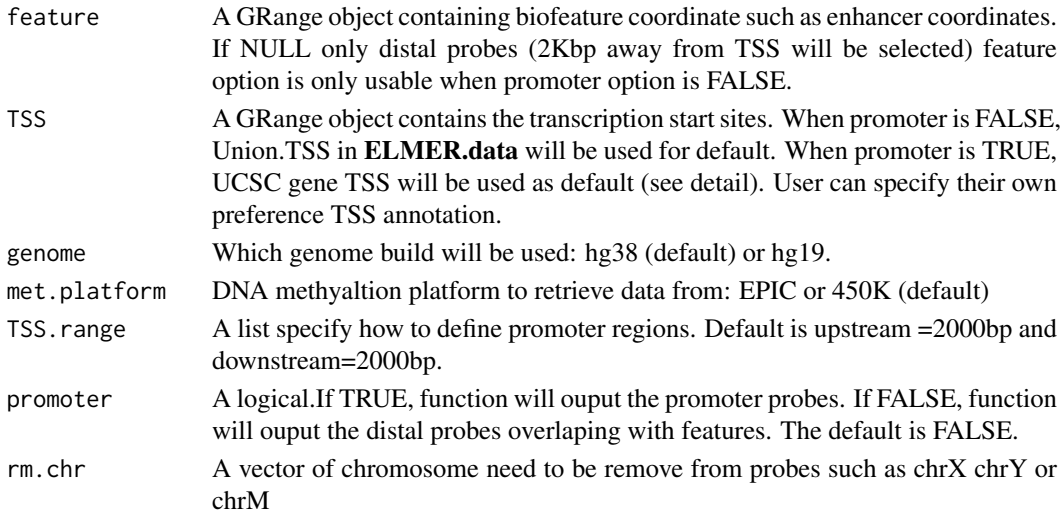

# Details

In order to get real distal probes, we use more comprehensive annotated TSS by both GENCODE and UCSC. However, to get probes within promoter regions need more accurate annotated TSS such as UCSC. Therefore, there are different settings for promoter and distal probe selection. But user can specify their own favorable TSS annotation. Then there won't be any difference between promoter and distal probe selection. @return A GRanges object contains the coordinate of probes which locate within promoter regions or distal feature regions such as union enhancer from REMC and FANTOM5. @usage get.feature.probe(feature, TSS, TSS.range = list(upstream = 2000, down $stream = 2000$ , promoter = FALSE, rm.chr = NULL)

#### Value

A GRange object containing probes that satisfy selecting critiria.

#### Examples

```
# get distal enhancer probe
## Not run:
Probe <- get.feature.probe()
## End(Not run)
# get promoter probes
## Not run:
Probe <- get.feature.probe(promoter=FALSE)
## End(Not run)
# get distal enhancer probe remove chrX chrY
Probe2 <- get.feature.probe(rm.chr=c("chrX", "chrY"))
```
get.pair *get.pair to predict enhancer-gene linkages.*

#### Description

get.pair is a function to predict enhancer-gene linkages using associations between DNA methylation at enhancer CpG sites and expression of 20 nearby genes of the CpG sites (see reference). Two files will be saved if save is true: getPair.XX.all.pairs.statistic.csv and getPair.XX.pairs.significant.csv (see detail).

```
get.pair(data,
         nearGenes,
         minSubgroupFrac = 0.4,
         permu.size = 10000,
         permu.dir = NULL,
         raw.pvalue = 0.001,
         Pe = 0.001,
         mode = "unsupervised",
         diff.dir = NULL,
         dir.out = ".'".diffExp = FALSE,
         group.col,
         group1,
         group2,
         cores = 1,filter.probes = TRUE,
         filter.portion = 0.3,
         filter.percentage = 0.05,
         label = NULL, save = TRUE)
```
<span id="page-15-0"></span>

#### <span id="page-16-0"></span>get.pair and the set of the set of the set of the set of the set of the set of the set of the set of the set of the set of the set of the set of the set of the set of the set of the set of the set of the set of the set of

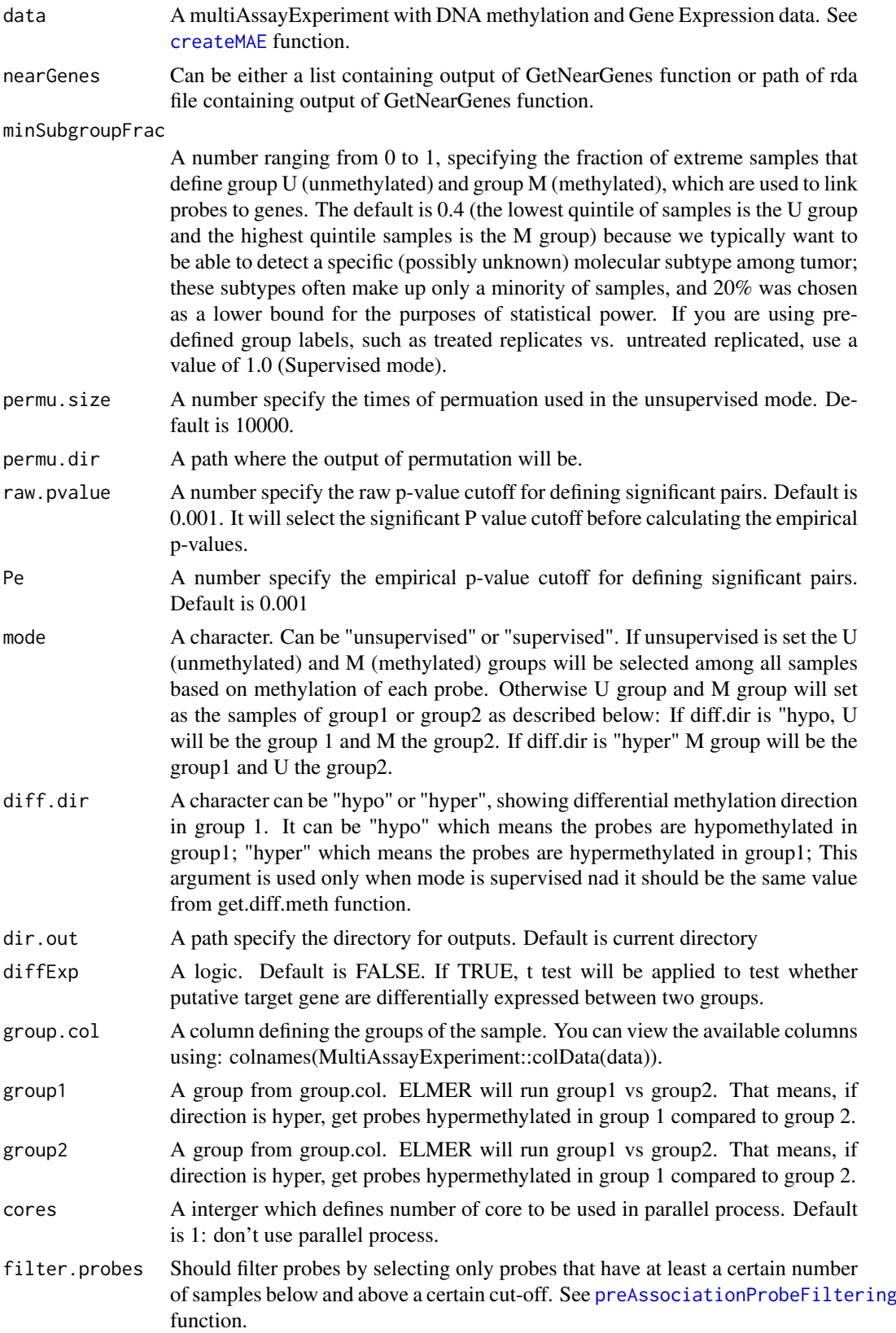

<span id="page-17-0"></span>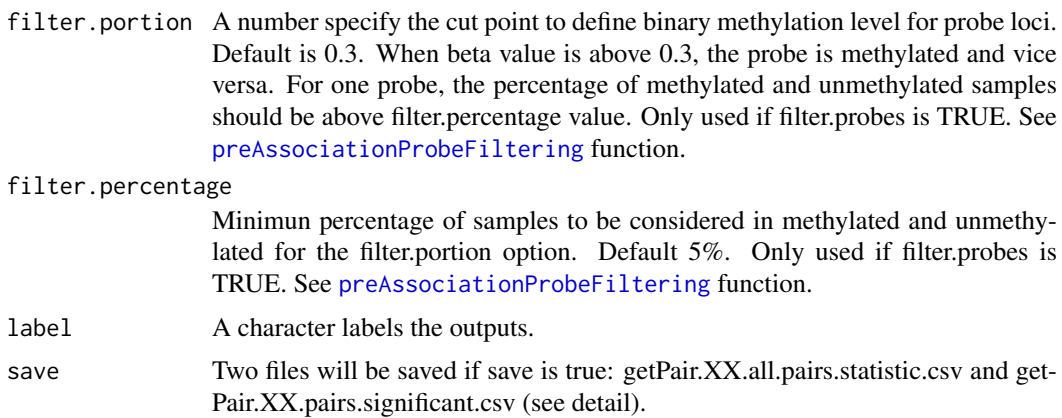

#### Value

Statistics for all pairs and significant pairs

# Author(s)

Lijing Yao (creator: lijingya@usc.edu) Tiago C Silva (maintainer: tiagochst@usp.br)

# References

Yao, Lijing, et al. "Inferring regulatory element landscapes and transcription factor networks from cancer methylomes." Genome biology 16.1 (2015): 1.

```
data <- ELMER:::getdata("elmer.data.example")
nearGenes <-GetNearGenes(TRange=getMet(data)[c("cg00329272","cg10097755"),],
                         geneAnnot=getExp(data))
Hypo.pair <- get.pair(data=data,
                       nearGenes=nearGenes,
                       permu.size=5,
                       group.col = "definition",
                       group1 = "Primary solid Tumor",
                       group2 = "Solid Tissue Normal",
                       raw.pvalue = 0.2,
                       Pe = 0.2,
                       dir.out=".'"
                       label= "hypo")
Hypo.pair <- get.pair(data = data,
                      nearGenes = nearGenes,
                      permusize = 5,
                      raw.pvalue = 0.2,
                      Pe = 0.2,
                      dir.out = "./".diffExp = TRUE,group.col = "definition",
                      group1 = "Primary solid Tumor",
                      group2 = "Solid Tissue Normal",
                      label = "hypo"
```
<span id="page-18-0"></span>get.permu *get.permu to generate permutation results for calculation of empirical P values for each enhancer-gene linkage.*

#### Description

get.permu is a function to use the same statistic model to calculate random enhancer-gene pairs. Based on the permutation value, empirical P value can be calculated for the real enhancer-gene pair (see reference).

#### Usage

```
get.permu(data,
          geneID,
          methy = NULL,
          unmethy = NULL,
          percentage = 0.2,
          rm.probes = NULL,
          permu.size = 10000,
          permu.dir = NULL,
          cores = 1)
```
# Arguments

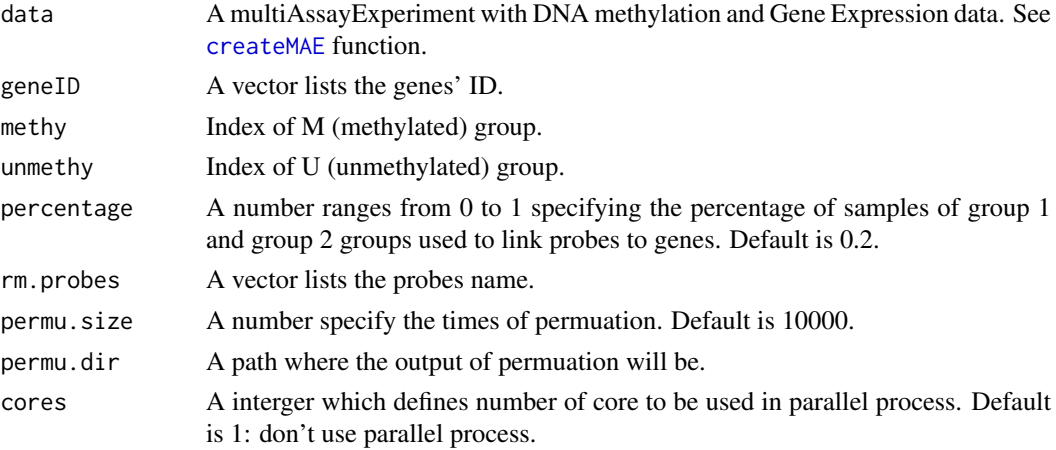

#### Value

Permutations

#### Note

Permutation is the most time consuming step. It is recommended to use multiple cores for this step. Default permutation time is 1000 which may need 12 hrs by 4 cores. However 10,000 permutations is recommended to get high confidence results. But it may cost 2 days.

# Author(s)

Lijing Yao (creator: lijingya@usc.edu) Tiago C Silva (maintainer: tiagochst@usp.br)

#### <span id="page-19-0"></span>References

Yao, Lijing, et al. "Inferring regulatory element landscapes and transcription factor networks from cancer methylomes." Genome biology 16.1 (2015): 1.

### Examples

```
data <- ELMER:::getdata("elmer.data.example")
permu <-get.permu(data = data,
                  geneID=rownames(getExp(data)),
                  rm.probes=c("cg00329272","cg10097755"),
                  permu.size=5)
```
Get.Pvalue.p *Calculate empirical Pvalue*

#### Description

Calculate empirical Pvalue

#### Usage

Get.Pvalue.p(U.matrix, permu)

#### Arguments

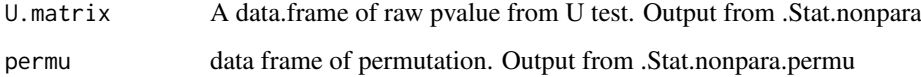

# Value

A data frame with empirical Pvalue.

<span id="page-19-1"></span>get.TFs *get.TFs to identify regulatory TFs.*

# Description

get.TFs is a function to identify regulatory TFs based on motif analysis and association analysis between the probes containing a particular motif and expression of all known TFs. If save is true, two files will be saved: getTF.XX.significant.TFs.with.motif.summary.csv and getTF.hypo.TFs.with.motif.pvalue.rda (see detail).

#### <span id="page-20-0"></span>get. TFs  $\qquad \qquad 21$

# Usage

```
get.TFs(data,
         enriched.motif,
         TFs,
         group.col,
         group1,
          group2,
          mode = "unsupervised",
         diff.dir = NULL,
         motif.relevant.TFs,
         minSubgroupFrac = 0.4,
         dir.out = "./".label = NULL,
         cores = 1,save = TRUE
```
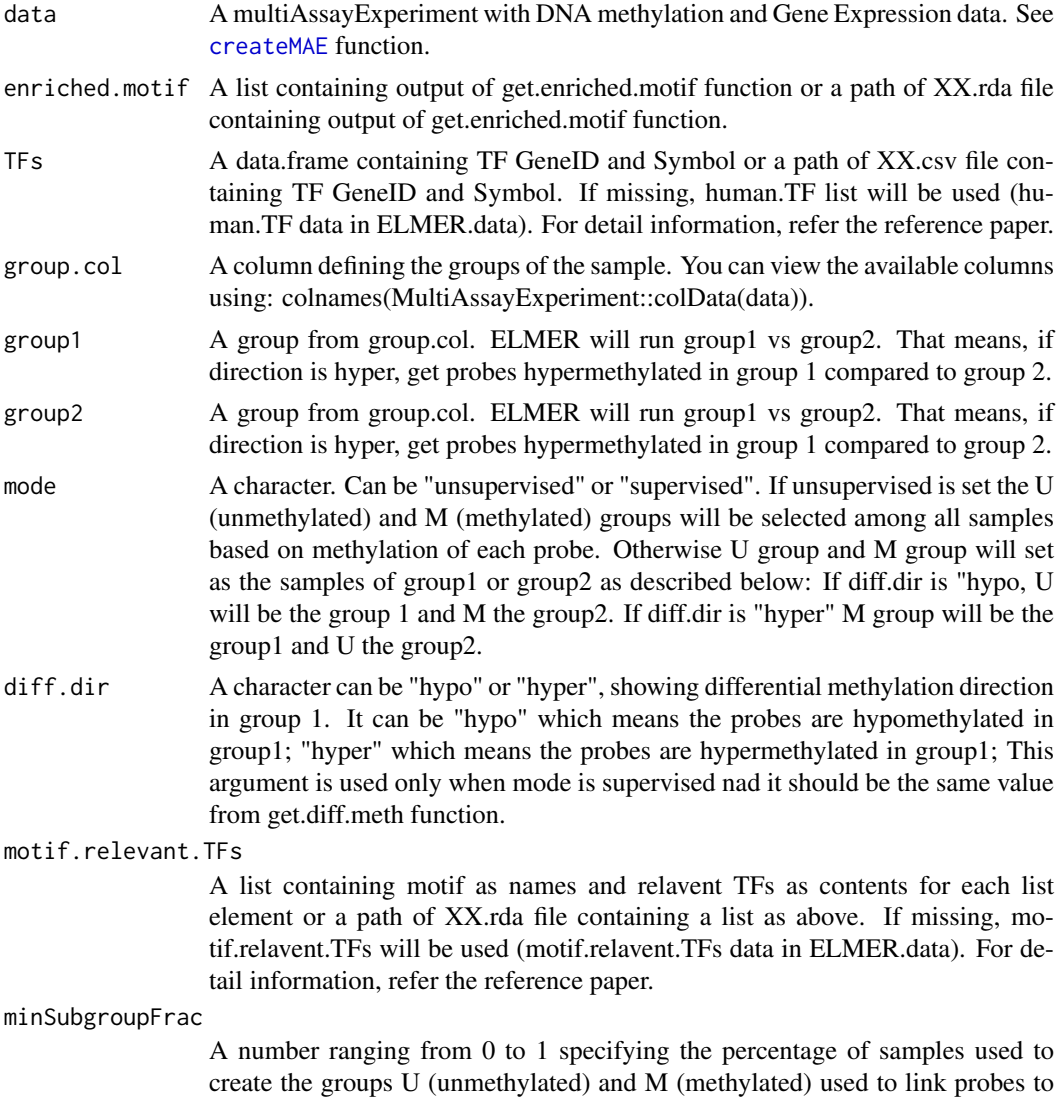

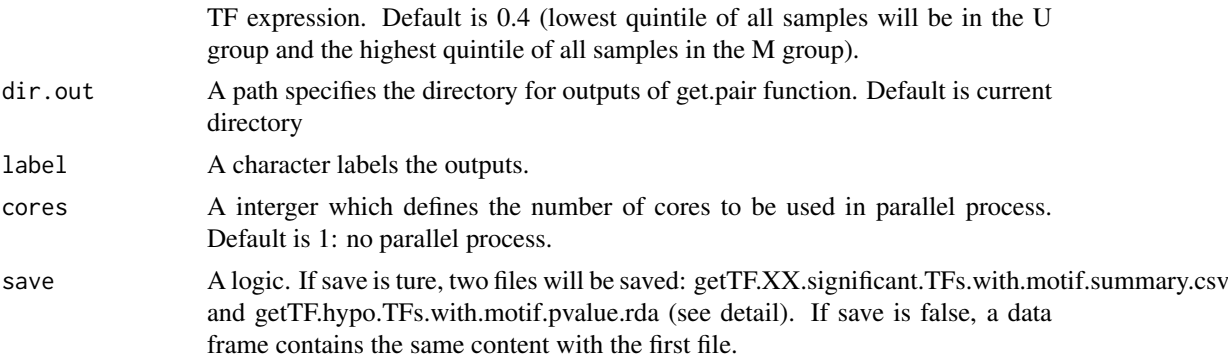

#### Details

save: If save is ture, two files will be saved. The first file is getTF.XX.significant.TFs.with.motif.summary.csv (XX depends on option lable). This file contain the regulatory TF significantly associate with average DNA methylation at particular motif sites. The second file is getTF.hypo.TFs.with.motif.pvalue.rda (XX depends on option label). This file contains a matrix storing the statistic results for significant associations between TFs (row) and average DNA methylation at motifs (column). If save is false, a data frame which contains the same content with the first file will be reported.

#### Value

Potential responsible TFs will be reported in a dataframe with 4 columns:

- motif: the names of motif.
- top.potential.TF.family: the highest ranking upstream TFs which are known recognized the motif. First item in potential.TFs.family
- top.potential.TF.subfamily: the highest ranking upstream TFs which are known recognized the motif. First item in potential.TFs.subfamily
- potential.TFs.family: TFs which are within top 5% list and are known recognized the motif (considering family classification).
- potential.TFs.subfamily: TFs which are within top 5% list and are known recognized the motif (considering subfamily classification).
- top 5percent: all TFs which are within top 5% list.

#### Author(s)

Lijing Yao (creator: lijingya@usc.edu) Tiago C Silva (maintainer: tiagochst@usp.br)

#### References

Yao, Lijing, et al. "Inferring regulatory element landscapes and transcription factor networks from cancer methylomes." Genome biology 16.1 (2015): 1.

```
data <- tryCatch(
  ELMER:::getdata("elmer.data.example"),
  error = function(e) {
    message(e)
     data(elmer.data.example, envir = environment())
  })
```

```
enriched.motif <- list("P53_HUMAN.H11MO.1.A"= c("cg00329272", "cg10097755", "cg08928189",
                                  "cg17153775", "cg21156590", "cg19749688", "cg12590404",
                                  "cg24517858", "cg00329272", "cg09010107", "cg15386853",
                                  "cg10097755", "cg09247779", "cg09181054"))
TF <- get.TFs(data,
              enriched.motif,
              group.col = "definition",
              group1 = "Primary solid Tumor",
              group2 = "Solid Tissue Normal",
              TFs = data.frame(external_gene_name=c("TP53","TP63","TP73"),
                     ensembl_gene_id= c("ENSG00000141510",
                                         "ENSG00000073282",
                                         "ENSG00000078900"),
                     stringsAsFactors = FALSE),
             label="hypo")
# This case will use Uniprot dabase to get list of Trasncription factors
TF <- get.TFs(data,
              group.col = "definition",
              group1 = "Primary solid Tumor",
              group2 = "Solid Tissue Normal",
              enriched.motif,
              label="hypo")
```
get450K *get450K to download HM40K DNA methylation data for certain cancer types from TCGA website. @description get450K is a function to download latest version of HM450K DNA methylation for all samples of certain cancer types from GDC website.*

#### Description

get450K to download HM40K DNA methylation data for certain cancer types from TCGA website. @description get450K is a function to download latest version of HM450K DNA methylation for all samples of certain cancer types from GDC website.

#### Usage

```
get450K(disease, basedir="./Data",filter=0.2, genome = "hg38")
```
#### Arguments

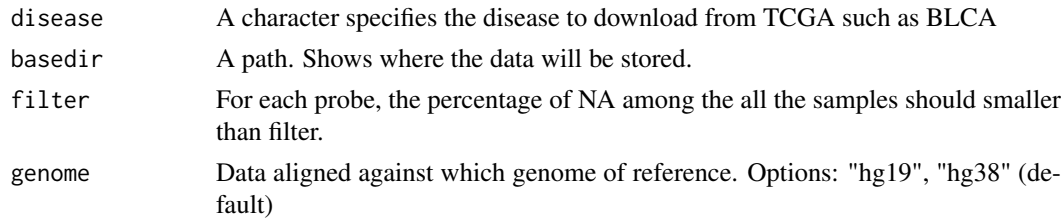

# Value

Download all DNA methylation from HM450K level 3 data for the specified disease.

<span id="page-23-0"></span>

# Description

getClinic is a function to download latest version of clinic data for all samples of certain cancer types from TCGA website.

# Usage

```
getClinic(disease, basedir = "./Data")
```
# Arguments

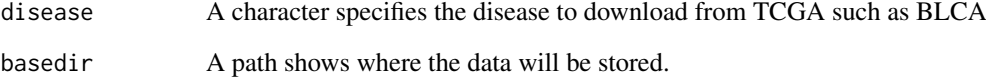

#### Value

Download all clinic information for the specified disease.

getExp *Get Gene expression object from MAE*

#### Description

Get Gene expression object from MAE

# Usage

```
getExp(data)
```
# Arguments

data A multiAssayExperiment with DNA methylation and Gene Expression data. See [createMAE](#page-4-1) function.

<span id="page-24-0"></span>getExpSamples *Get Gene expression object samples from MAE*

# Description

Get Gene expression object samples from MAE

# Usage

```
getExpSamples(data)
```
# Arguments

data A multiAssayExperiment with DNA methylation and Gene Expression data. See [createMAE](#page-4-1) function.

getGeneID *getGeneID to report gene id from symbol*

# Description

getGeneID to report gene id from symbol

# Usage

```
getGeneID(data, symbol)
```
# Arguments

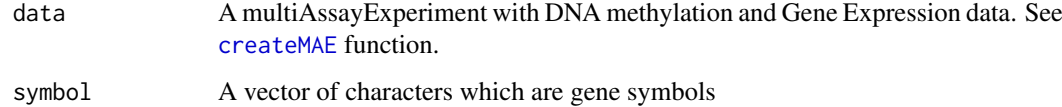

# Value

The gene ID for these gene symbols

```
data <- ELMER:::getdata("elmer.data.example")
getGeneID(data, symbol="ZNF697")
```
<span id="page-25-0"></span>

# Description

Get DNA methylation object from MAE

#### Usage

getMet(data)

#### Arguments

data A multiAssayExperiment with DNA methylation and Gene Expression data. See [createMAE](#page-4-1) function.

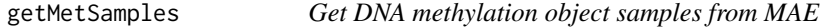

#### Description

Get DNA methylation object samples from MAE

#### Usage

getMetSamples(data)

#### Arguments

data A multiAssayExperiment with DNA methylation and Gene Expression data. See [createMAE](#page-4-1) function.

GetNearGenes *GetNearGenes to collect nearby genes for one locus.*

# Description

GetNearGenes is a function to collect equal number of gene on each side of one locus. It can receite either multi Assay Experiment with both DNA methylation and gene Expression matrix and the names of probes to select nearby genes, or it can receive two granges objects TRange and geneAnnot.

```
GetNearGenes(data = NULL, probes = NULL, geneAnnot = NULL,
 TRange = NULL, numFlankingGenes = 20, cores = 1)
```
#### <span id="page-26-0"></span>Arguments

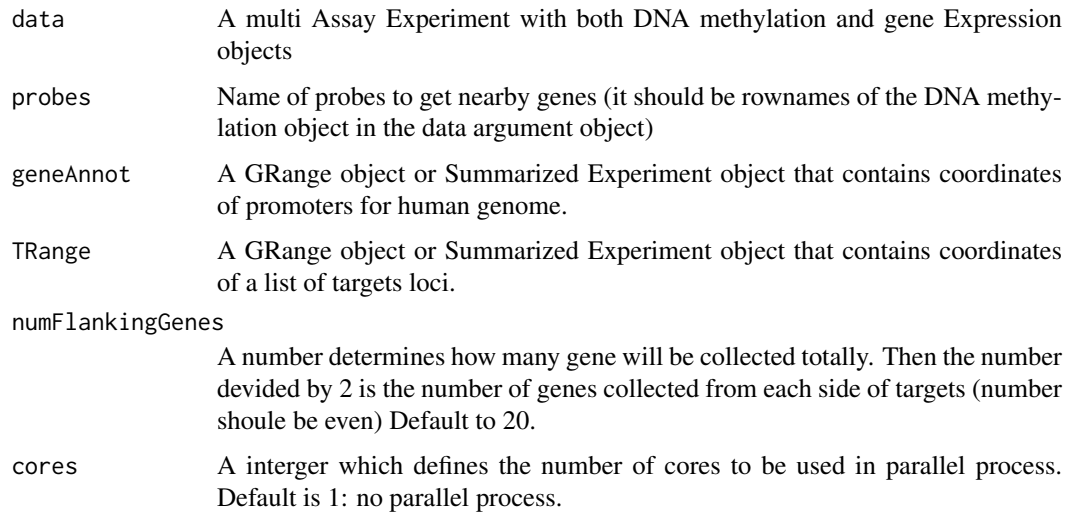

# Value

A data frame of nearby genes and information: genes' IDs, genes' symbols, distance with target and side to which the gene locate to the target.

#### References

Yao, Lijing, et al. "Inferring regulatory element landscapes and transcription factor networks from cancer methylomes." Genome biology 16.1 (2015): 1.

# Examples

```
geneAnnot <- getTSS(TSS=list(upstream=0, downstream=0))
probe <- GenomicRanges::GRanges(seqnames = c("chr1","chr2"),
range=IRanges::IRanges(start = c(16058489,236417627), end= c(16058489,236417627)),
name= c("cg18108049","cg17125141"))
names(probe) <- c("cg18108049","cg17125141")
NearbyGenes <- GetNearGenes(numFlankingGenes = 20,geneAnnot=geneAnnot,TRange=probe)
```
getRandomPairs *Get random pairs*

# Description

This function will receive a pair gene probes and will return a random object with the following pattern, if a probe is linked to R1 and L3 genes the random pairs will be a random probes (a distal probe not in the input pairs) also linked to its R1 and L3 gene.

```
getRandomPairs(pairs, genome = "hg38", met.platform = "450K", cores = 1)
```
# <span id="page-27-0"></span>Arguments

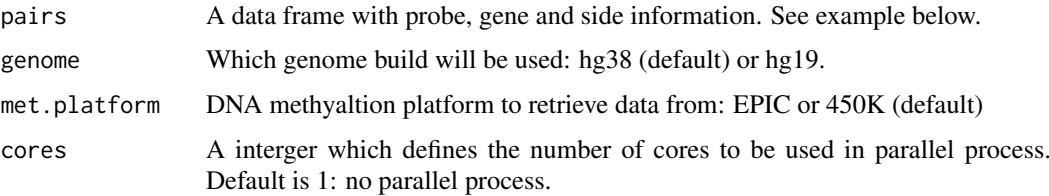

#### Value

A data frame with the random linkages

#### Examples

```
## Not run:
data <- ELMER:::getdata("elmer.data.example")
nearGenes <- GetNearGenes(TRange=getMet(data)[c("cg00329272","cg10097755"),],
                            geneAnnot=getExp(data))
pair <- get.pair(data = data,
                  group.col = "definition",
                  group1 = "Primary solid Tumor",
                  group2 = "Solid Tissue Normal",
                  mode = "supervised",
                  diff.dir = "hypo",
                  nearGenes = nearGenes,
                  permu.size = 5,
                  raw.pvalue = 0.001,
                  Pe = 0.2,
                  dir.out=^{\prime\prime}./",
                  permu.dir = "permu_test",
                  label = "hypo")
## End(Not run)
pair <- data.frame(Probe = rep("cg00329272",3),
                    GeneID = c("ENSG00000116213","ENSG00000130762","ENSG00000149527"),
                    Sides = c("R5","R2","L4"))
 getRandomPairs(pair)
```
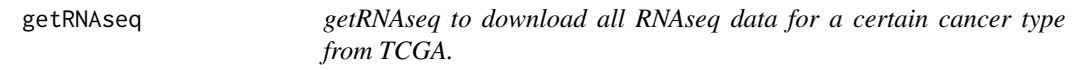

#### Description

getRNAseq is a function to download RNAseq data for all samples of a certain cancer type from **TCGA** 

```
getRNAseq(disease, basedir = "./Data", genome = "hg38")
```
#### <span id="page-28-0"></span>getSymbol 29

#### Arguments

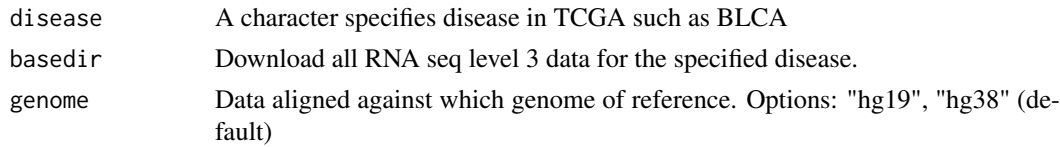

# Value

Download all RNA seq level 3 data for the specified disease.

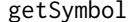

getSymbol *getSymbol to report gene symbol from id*

# Description

getSymbol to report gene symbol from id

# Usage

getSymbol(data, geneID)

# Arguments

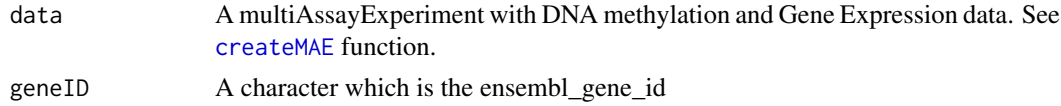

#### Value

The gene symbol for input genes.

#### Examples

```
data <- ELMER:::getdata("elmer.data.example")
getSymbol(data, geneID="ENSG00000143067")
```
getTCGA *getTCGA to download DNA methylation, RNA expression and clinic data for all samples of certain cancer type from TCGA.*

# Description

getTCGA is a function to download DNA methylation, RNA expression and clinic data for all samples of certain cancer type from TCGA website. And downloaded data will be transform to matrixes or data frame for further analysis.

```
getTCGA(disease, Meth=TRUE, RNA=TRUE, Clinic=TRUE, basedir="./Data",
              genome = "hg38", Methfilter=0.2)
```
# <span id="page-29-0"></span>Arguments

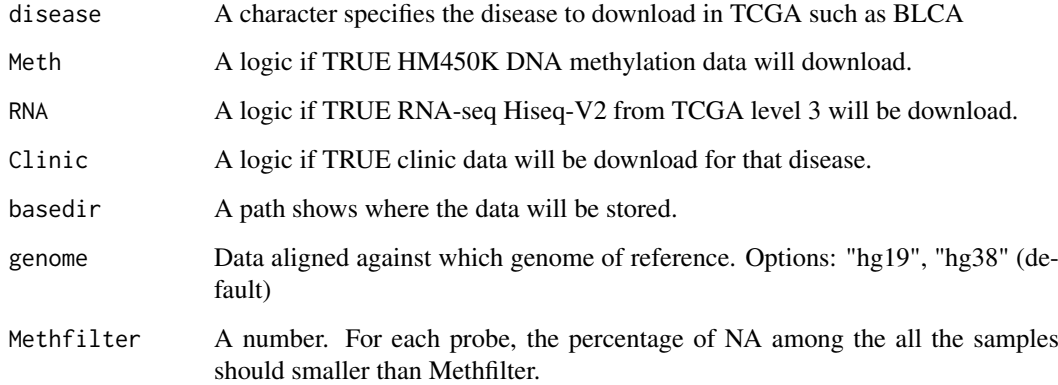

# Value

Download DNA methylation (HM450K)/RNAseq(HiseqV2)/Clinic data for the specified disease from TCGA.

# Examples

```
getTCGA(disease = "BRCA",
        Meth = FALSE,RNA = FALSE,
        Clinic = TRUE,
        basedir = tempdir(),
        genome = "hg19"
        )
```
getTF *Get human TF list from the UNiprot database*

# Description

This function gets the last version of human TF list from the UNiprot database

# Usage

getTF()

# Value

A data frame with the ensemble gene id.

<span id="page-30-0"></span>getTFtargets *Get TF target genes*

#### Description

This function uses ELMER analysis results and summarizes the possible genes targets for each TF

#### Usage

```
getTFtargets(pairs, enriched.motif, TF.result, dmc.analysis, mae, save = TRUE,
 dir.out = "./", classification = "family", cores = 1, label = NULL)
```
# Arguments

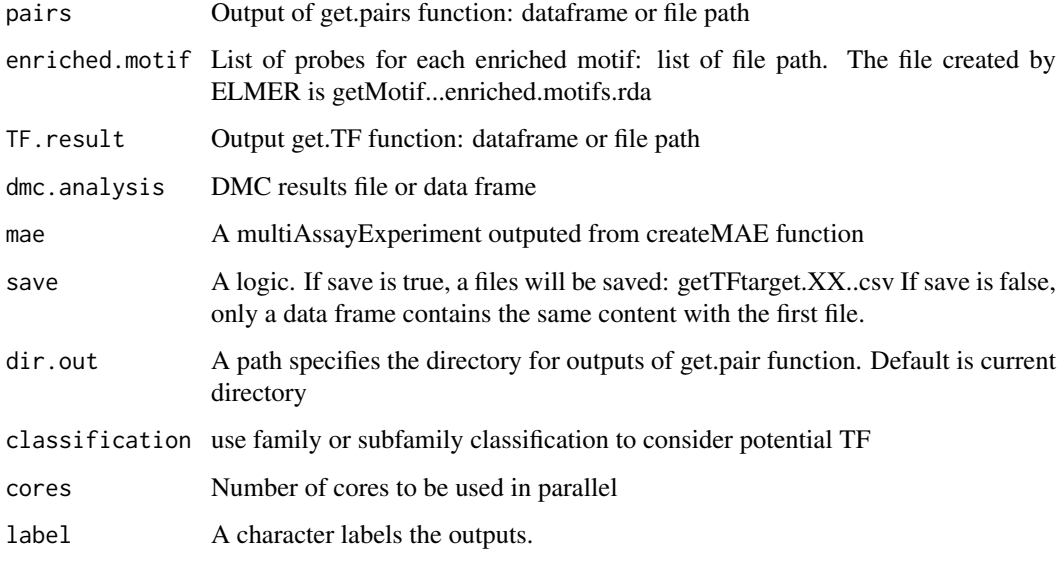

# Examples

```
pairs <- data.frame(Probe = c("cg26992600","cg26992800","cg26992900"),
                    Symbol = c("KEAP1","DSP","ATP86"))
enriched.motif <- list("FOXD3_HUMAN.H11MO.0.D"= c("cg26992800","cg26992900"))
TF.result \leq data.frame(motif = c("FOXD3_HUMAN.H11MO.0.D"),
                        potential.TF.family = c("TP63;TP73"))
getTFtargets(pairs,enriched.motif,TF.result)
```

```
## Not run:
getTFtargets("../LUAD_LUSC_analysis_hg38/hyper/getPair.hyper.pairs.significant.csv",
enriched.motif = "../LUAD_analysis_hg38/hyper/getMotif.hyper.enriched.motifs.rda",
TF.result = "../LUAD_analysis_hg38/hyper/getTF.hyper.significant.TFs.with.motif.summary.csv")
```
## End(Not run)

<span id="page-31-0"></span>getTSS *getTSS to fetch GENCODE gene annotation (transcripts level) from Bioconductor package biomaRt If upstream and downstream are specified in TSS list, promoter regions of GENCODE gene will be generated.*

#### Description

getTSS to fetch GENCODE gene annotation (transcripts level) from Bioconductor package biomaRt If upstream and downstream are specified in TSS list, promoter regions of GENCODE gene will be generated.

# Usage

```
getTSS(genome = "hg38", TSS = list(upstream = NULL, downstream = NULL))
```
#### Arguments

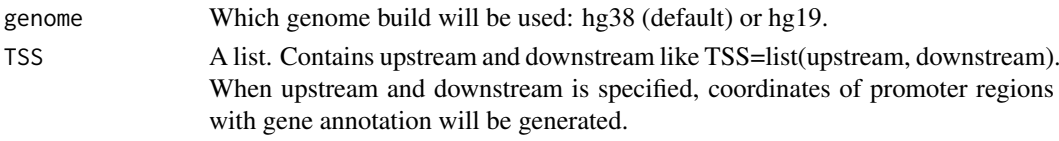

#### Value

GENCODE gene annotation if TSS is not specified. Coordinates of GENCODE gene promoter regions if TSS is specified.

#### Author(s)

Lijing Yao (maintainer: lijingya@usc.edu)

#### Examples

```
# get GENCODE gene annotation (transcripts level)
## Not run:
   getTSS <- getTSS()
   getTSS <- getTSS(genome.build = "hg38", TSS=list(upstream=1000, downstream=1000))
## End(Not run)
```
heatmapGene *Heatmap for correlation between probes DNA methylation and a single gene expression.*

#### Description

This heatmap will sort samples by their gene expression and show the DNA methylation levels of the paired probes to that gene. If no pairs are given, nearest probes will be selected. To use this function you MAE object (input data) will need all probes and not only the distal ones. This plot can be used to evaluate promoter, and intro, exons regions and closer distal probes of a gene to verify if their DNA methylation level is affecting the gene expression

#### heatmapGene 33

# Usage

```
heatmapGene(data, group.col, group1, group2, pairs, GeneSymbol,
 scatter.plot = FALSE, annotation.col = NULL, met.metadata = NULL,
 exp.metadata = NULL, dir.out = ".", width = 10, height = 7,
 filename = NULL)
```
# Arguments

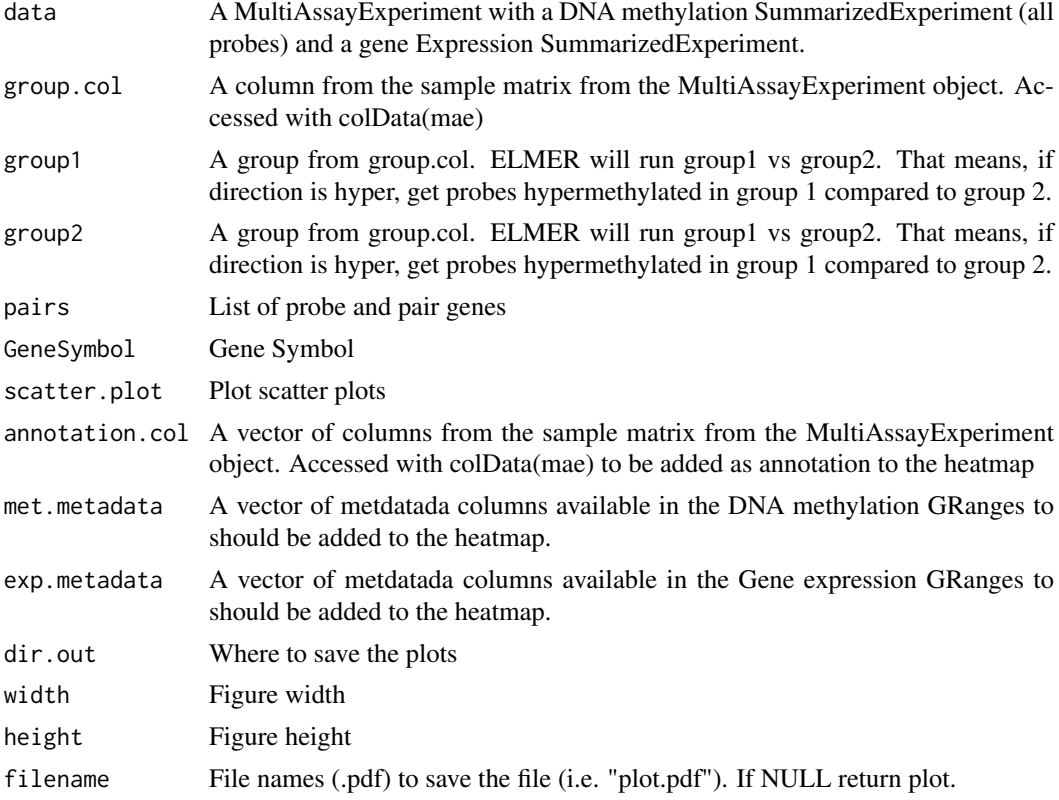

# Value

A heatmap

# Author(s)

Tiago Chedraoui Silva (tiagochst at gmail.com)

```
## Not run:
 data <- ELMER:::getdata("elmer.data.example")
  group.col <- "subtype_Expression.Subtype"
 group1 <- "classical"
 group2 <- "secretory"
 pairs <- data.frame(Probe = c("cg15924102","cg19403323", "cg22396959"),
                   GeneID = c("ENSG00000196878", "ENSG00000009790", "ENSG00000009790" ),
                      Symbol = c("TRAF3IP3","LAMB3","LAMB3"),
                      Distance = c(6017, 168499, 0),
                      Raw.p = c(0.001,0.00001,0.001),
```

```
Pe = c(0.001,0.00001,0.001))
 heatmapGene(data = data,
             group.col = group.col,
             group1 = group1,group2 = group2,pairs = pairs,
             GeneSymbol = "LAMB3",
             annotation.col = c("ethnicity","vital_status"),
             filename = "heatmap.pdf")
 \dontrun{
    heatmapGene(data = data,
                group.col = group.col,
                 group1 = group1,group2 = group2,GeneSymbol = "LAMB3",
                 annotation.col = c("ethnicity","vital_status"),
                 filename = "heatmap_closer_probes.pdf")
 }
## End(Not run)
```
heatmapPairs *Heatmap of pairs gene and probes anti-correlated*

# Description

Heatmp plot of pairs gene and probes anti-correlated

# Usage

```
heatmapPairs(data, group.col, group1, group2, pairs, annotation.col = NULL,
 met.metadata = NULL, exp.metadata = NULL, width = 10, height = 7,
 filename = NULL)
```
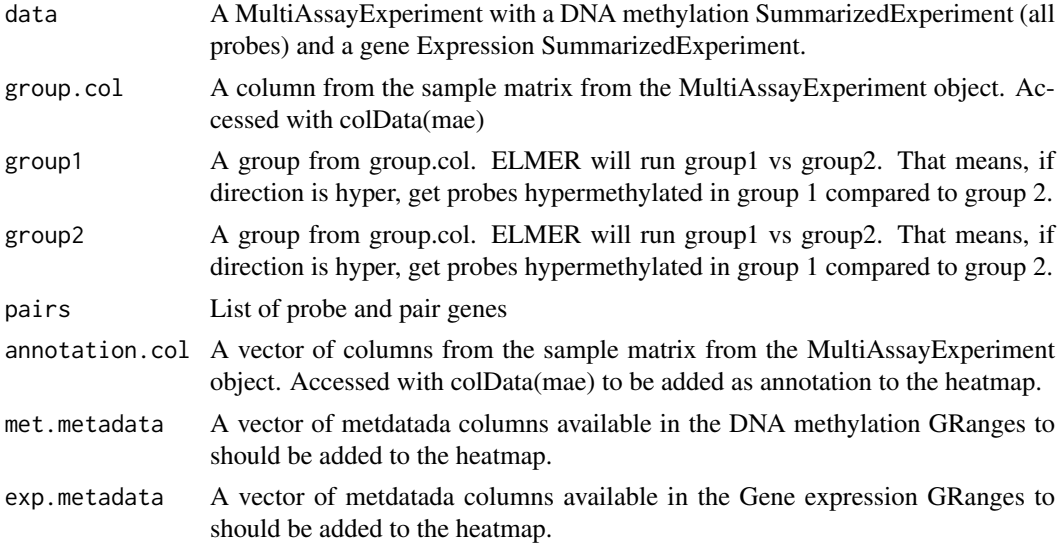

#### <span id="page-34-0"></span> $lm\_eqn$  35

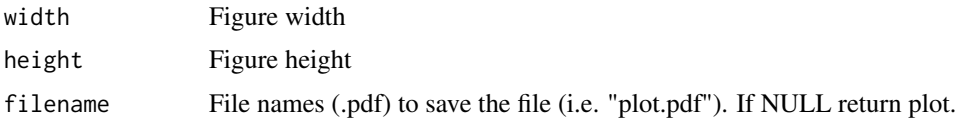

# Value

A heatmap

# Author(s)

Tiago Chedraoui Silva (tiagochst at gmail.com)

# Examples

```
## Not run:
 data <- ELMER:::getdata("elmer.data.example")
  group.col <- "subtype_Expression.Subtype"
  group1 <- "classical"
  group2 <- "secretory"
  pairs <- data.frame(Probe = c("cg15924102","cg19403323", "cg22396959"),
                   GeneID = c("ENSG00000196878", "ENSG00000009790", "ENSG00000009790" ),
                      Symbol = c("TRAF3IP3","LAMB3","LAMB3"),
                      Distance = c(6017, 168499, 0),
                      Raw.p = c(0.001, 0.00001, 0.001),
                      Pe = c(0.001,0.00001,0.001))
 heatmapPairs(data = data, group,col = group.co1,group1 = group1, group2 = group2,annotation.col = c("ethnicity","vital_status","age_at_diagnosis"),
              pairs, filename = "heatmap.pdf")
```
## End(Not run)

lm\_eqn *lable linear regression formula*

# Description

lable linear regression formula

#### Usage

lm\_eqn(df, Dep, Exp)

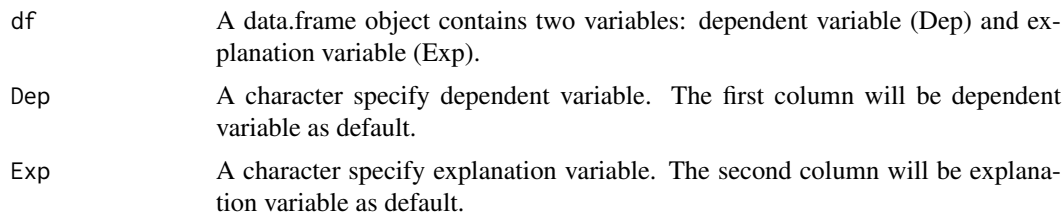

# Value

A linear regression formula

metBoxPlot *scatter.plot to plot scatter plots between gene expression and DNA methylation.*

#### Description

scatter.plot is a function to plot various scatter plots between gene expression and DNA methylation. When byPair is specified, scatter plot for individual probe-gene pairs will be generated. When byProbe is specified, scatter plots for one probes with nearby 20 gene pairs will be generated. When byTF is specified, scatter plot for TF expression and average DNA methylation at certain motif sites will be generated.

# Usage

```
metBoxPlot(data, group.col, group1, group2, probe, min.samples = 5,
 minSubgroupFrac = 0.2, diff.dir = "hypo", legend.col = NULL,
 title = NULL, filename = NULL, save = TRUE)
```
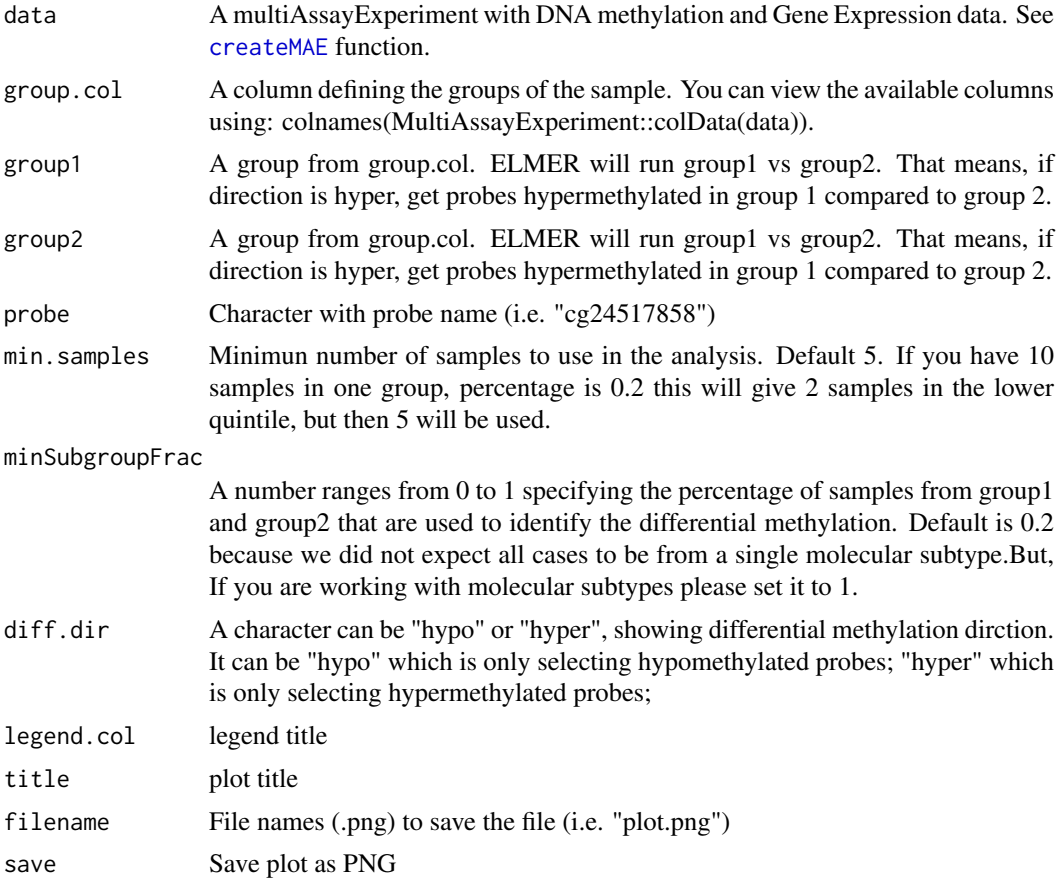

<span id="page-35-0"></span>

<span id="page-36-0"></span>motif.enrichment.plot 37

#### Value

Box plot

# Author(s)

Tiago Chedraoui Silva (tiagochst at gmail.com)

# Examples

```
## Not run:
  data <- ELMER:::getdata("elmer.data.example")
  group.col <- "subtype_Expression.Subtype"
  group1 <- "classical"
  group2 <- "secretory"
 metBoxPlot(data,
             group.col = group.col,
             group1 = group1,group2 = group2,probe ="cg17898069",
             minSubgroupFrac = 0.2,diff.dir = "hypo")
```

```
## End(Not run)
```
motif.enrichment.plot *motif.enrichment.plot to plot bar plots showing motif enrichment ORs and 95% confidence interval for ORs*

#### Description

motif.enrichment.plot to plot bar plots showing motif enrichment ORs and 95% confidence interval for ORs. Option motif.enrichment can be a data frame generated by [get.enriched.motif](#page-12-1) or a path of XX.csv saved by the same function.

#### Usage

```
motif.enrichment.plot(motif.enrichment, significant = NULL,
                      dir.out = ".'", save = TRUE, label = NULL,title = NULL, summary = FALSE)
```
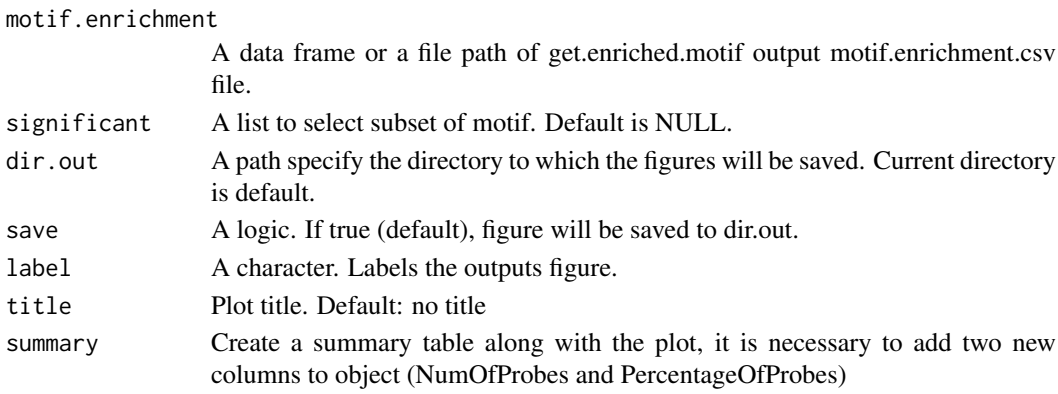

#### Details

motif.enrichment If input data.frame object, it should contain "motif", "OR", "lowerOR", "upperOR" columns. motif specifies name of motif; OR specifies Odds Ratio, lowerOR specifies lower boundary of OR (95 upperOR specifies upper boundary of OR(95

significant A list used to select subset of motif.enrichment by the cutoff of OR, lowerOR, upperOR. significant=list( $OR=1$ ). More than one cutoff can be specified such as significant = list( $OR=1$ , lowerOR=1,upperOR=4)

# Value

A figure shows the enrichment level for selected motifs.

#### Author(s)

Lijing Yao (creator: lijingya@usc.edu)

# References

Yao, Lijing, et al. "Inferring regulatory element landscapes and transcription factor networks from cancer methylomes." Genome biology 16.1 (2015): 1.

```
motif.enrichment <- data.frame(motif=c("TP53","NR3C1","E2F1","EBF1","RFX5","ZNF143", "CTCF"),
                               OR=c(19.33,4.83,1, 4.18, 3.67,3.03,2.49),
                               lowerOR =c(10,3,1.09,1.9,1.5,1.9, 0.82),
                               upperOR =c(23,5,3,7,6,5,5),
                               stringsAsFactors=FALSE)
motif.enrichment.plot(motif.enrichment=motif.enrichment,
                      significant=list(OR=3),
                      label="hypo", save=FALSE)
motif.enrichment.plot(motif.enrichment = motif.enrichment,
                      significant = list(OR = 3),
                      label = "hypo",
                      title = "OR for paired probes hypomethylated in Mutant vs WT",
                      save = FALSE)
motif.enrichment <- data.frame(motif=c("TP53","NR3C1","E2F1","EBF1","RFX5","ZNF143", "CTCF"),
                               OR=c(19.33,4.83,1, 4.18, 3.67,3.03,2.49),
                               lowerOR =c(10,3,1.09,1.9,1.5,1.5, 0.82),
                               upperOR = c(23, 5, 3, 7, 6, 5, 5),
                               NumOfProbes = c(23,5,3,7,6,5,5),
                             PercentageOfProbes = c(0.23,0.05,0.03,0.07,0.06,0.05,0.05),
                               stringsAsFactors=FALSE)
motif.enrichment.plot(motif.enrichment=motif.enrichment,
                      significant=list(OR=3),
                      label="hypo", save=FALSE)
motif.enrichment.plot(motif.enrichment = motif.enrichment,
                      significant = list(OR = 3),
                      label = "hypo",
                      summary = TRUE,
                      title = "OR for paired probes hypomethylated in Mutant vs WT",
                      save = TRUE)
```
<span id="page-38-1"></span><span id="page-38-0"></span>preAssociationProbeFiltering *Filtering probes*

# **Description**

This function has some filters to the DNA methylation data in each it selects probes to avoid correlations due to non-cancer contamination and for additional stringency.

• Filter 1: We usually call locus unmethylated when the methylation value < 0.3 and methylated when the methylation value  $> 0.3$ . Therefore Meth<sub>-B</sub> is the percentage of methylation value > K. Basically, this step will make sure we have at least a percentage of beta values lesser than K and n percentage of beta values greater K. For example, if percentage is 5%, the number of samples 100 and  $K = 0.3$ , this filter will select probes that we have at least 5 (5% of 100%) samples have beta values  $> 0.3$  and at least 5 samples have beta values  $< 0.3$ . This filter is importante as true promoters and enhancers usually have a pretty low value (of course purity can screw that up). we often see lots of PMD probes across the genome with intermediate values like 0.4. Choosing a value of 0.3 will certainly give some false negatives, but not compared to the number of false positives we thought we might get without this filter.

# Usage

```
preAssociationProbeFiltering(data, K = 0.3, percentage = 0.05)
```
#### Arguments

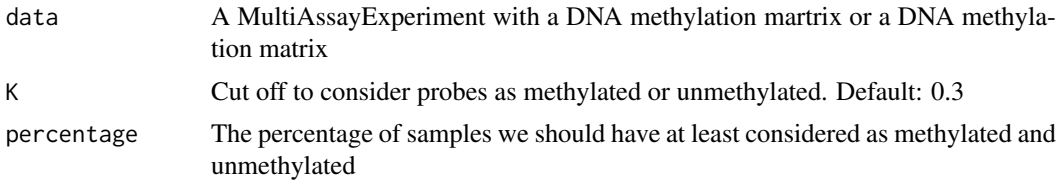

#### Value

An object with the same class, but with the probes removed.

#### References

Yao, Lijing, et al. "Inferring regulatory element landscapes and transcription factor networks from cancer methylomes." Genome biology 16.1 (2015): 1. Method section (Linking enhancer probes with methylation changes to target genes with expression changes).

```
random.probe <- runif(100, 0, 1)
bias_l.probe <- runif(100, 0, 0.3)
bias_g.probe <- runif(100, 0.3, 1)
met <- rbind(random.probe,bias_l.probe,bias_g.probe)
met \leq preAssociationProbeFiltering(data = met, K = 0.3, percentage = 0.05)
met <- rbind(random.probe,random.probe,random.probe)
met \leq preAssociationProbeFiltering(met, K = 0.3, percentage = 0.05)
data <- ELMER:::getdata("elmer.data.example") # Get data from ELMER.data
```

```
data \leq- preAssociationProbeFiltering(data, K = 0.3, percentage = 0.05)
cg24741609 <- runif(100, 0, 1)
cg17468663 <- runif(100, 0, 0.3)
cg14036402 <- runif(100, 0.3, 1)
met <- rbind(cg24741609,cg14036402,cg17468663)
colnames(met) <- paste("sample",1:100)
exp <- met
rownames(exp) <- c("ENSG00000141510","ENSG00000171862","ENSG00000171863")
sample.info <- S4Vectors::DataFrame(sample.type = rep(c("Normal", "Tumor"),50))
rownames(sample.info) <- colnames(exp)
mae <- createMAE(exp = exp, met = met, colData = sample.info, genome = "hg38")
mae \leq preAssociationProbeFiltering(mae, K = 0.3, percentage = 0.05)
```

```
promoterMeth promoterMeth to calculate associations of gene expression with DNA
                       methylation at promoter regions
```
#### Description

promoterMeth is a function to calculate associations of gene expression with DNA methylation at promoter regions.

#### Usage

```
promoterMeth(data, sig.pvalue = 0.01, minSubgroupFrac = 0.4,
             upstream = 200, downstream = 2000, save = TRUE, cores = 1)
```
# Arguments

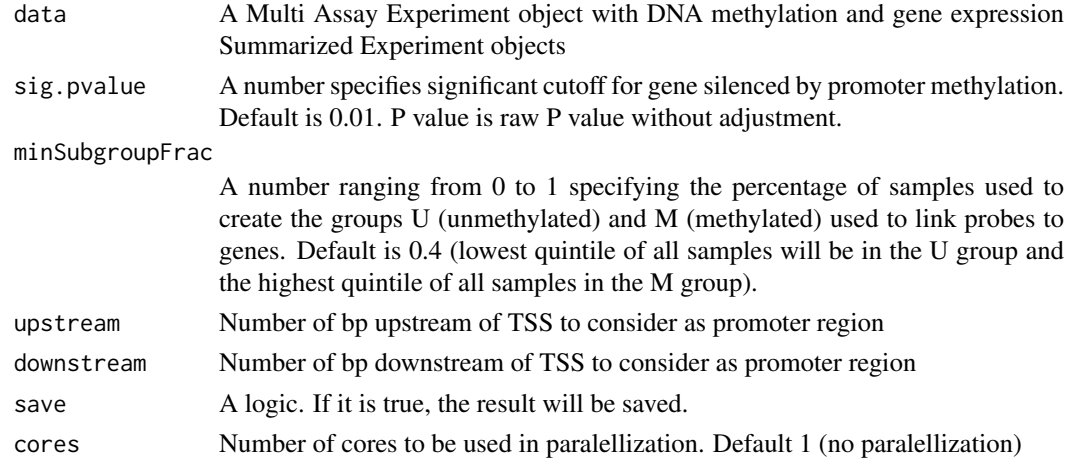

# Details

promoterMeth

#### Value

A data frame contains genes whose expression significantly anti-correlated with promoter methylation.

# <span id="page-40-0"></span>render\_report 41

# Examples

```
## Not run:
  data(elmer.data.example.promoter)
  Gene.promoter <- promoterMeth(mae.promoter)
```
## End(Not run)

render\_report *Build report for TCGA.pipe function*

# Description

Build HTML report

#### Usage

```
render_report(title = "Report", mae, group.col, group1, group2, direction,
  dir.out, genome = "hg38", mode = "supervised", minSubgroupFrac = "20%",
  minMetdiff = "0.3", metfdr = "0.01", permu = "10000",
  rawpval = "0.01", pe = "0.01", nprobes = "10", lower.OR = "1.1",
  out_file = file.path(getwd(), "report.html"))
```
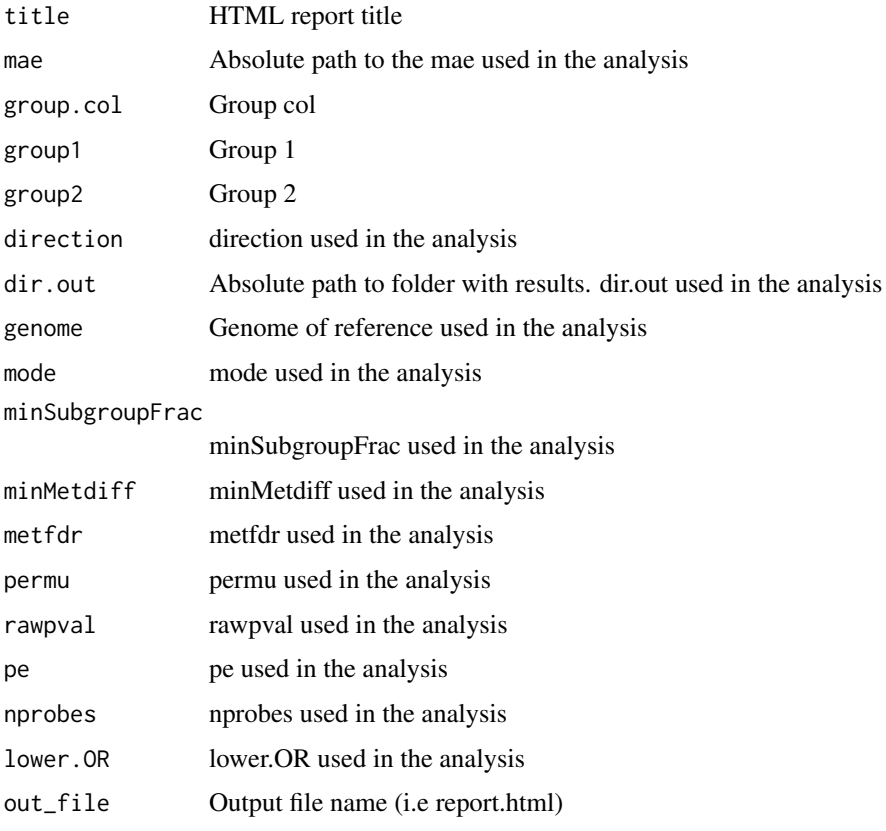

<span id="page-41-0"></span>42 scatter and the set of the set of the set of the set of the set of the set of the set of the set of the set of the set of the set of the set of the set of the set of the set of the set of the set of the set of the set o

# Examples

```
## Not run:
render_report(group.col = "TN",
             group1 = "Tumor",
              \frac{1}{2} roup2 = "Normal",
              dir.out = "~/paper_elmer/Result/BRCA/TN_Tumor_vs_Normal/hypo/",
              direction = "hypo",mae = "~/paper_elmer/Result/BRCA/BRCA_mae_hg38.rda")
```
## End(Not run)

scatter *scatter*

# Description

scatter

# Usage

```
scatter(meth, exp, legend.title = "Legend", category = NULL, xlab = NULL,
 ylab = NULL, title = NULL, correlation = FALSE, color.value = NULL,
 lm_line = FALSE)
```
# Arguments

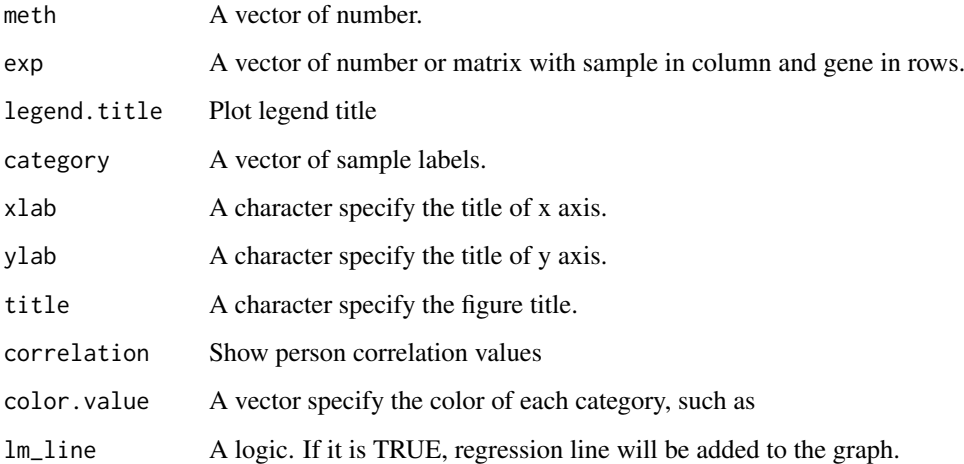

# Value

A ggplot figure object

<span id="page-42-0"></span>scatter.plot *scatter.plot to plot scatter plots between gene expression and DNA methylation.*

# Description

scatter.plot is a function to plot various scatter plots between gene expression and DNA methylation. When byPair is specified, scatter plot for individual probe-gene pairs will be generated. When byProbe is specified, scatter plots for one probes with nearby 20 gene pairs will be generated. When byTF is specified, scatter plot for TF expression and average DNA methylation at certain motif sites will be generated.

# Usage

```
scatter.plot(data,
             byPair = list(probe = c(), gene = c()),
             byProbe = list(\text{probe} = c(), numFlankingGenes = 20),
             byTF = list(TF = c(), probe = c()),
             category = NULL,
             correlation = FALSE,
             width = 7,
             height = 6,
             dir.out = "./".save = TRUE, \ldots)
```
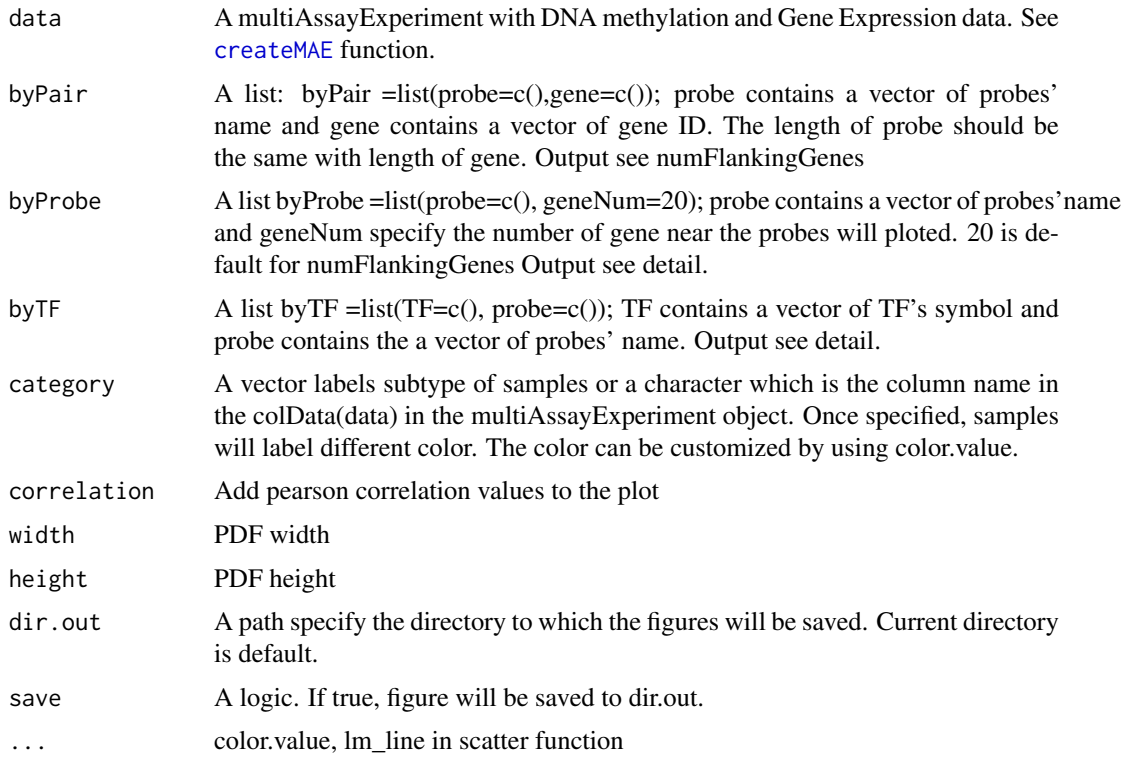

#### Details

byPair The output will be scatter plot for individual pairs.

byProbe The output will be scatter plot for the probe and nearby genes.

byTF The output will be scatter plot for the TFs and the average DNA methylation at the probes set specified in byTF list.

# Value

Scatter plots.

#### Author(s)

Lijing Yao (maintainer: lijingya@usc.edu)

# Examples

```
data <- ELMER:::getdata("elmer.data.example")
scatter.plot(data,
           byProbe=list(probe=c("cg19403323"),numFlankingGenes=20),
           category="definition", save=FALSE)
scatter.plot(data,byProbe=list(probe=c("cg19403323"),numFlankingGenes=20),
           category="definition", save=TRUE) ## save to pdf
# b. generate one probe-gene pair
scatter.plot(data,byPair=list(probe=c("cg19403323"),gene=c("ENSG00000143322")),
             category="definition", save=FALSE,lm_line=TRUE)
```
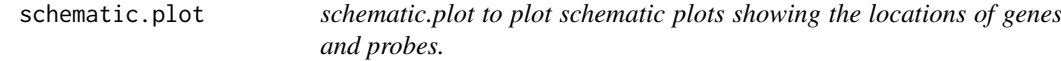

#### Description

schematic.plot is a function to plot schematic plots showing the locations of genes and probes.

```
schematic.plot(data,
               group.col = NULL,
               group1 = NULL,group2 = NULL,
               pair,
               byProbe,
               byGeneID,
               byCoordinate=list(chr=c(), start=c(), end=c()),
               statehub.tracks,
               dir.out="./",
               save=TRUE,...)
```
<span id="page-43-0"></span>

#### Arguments

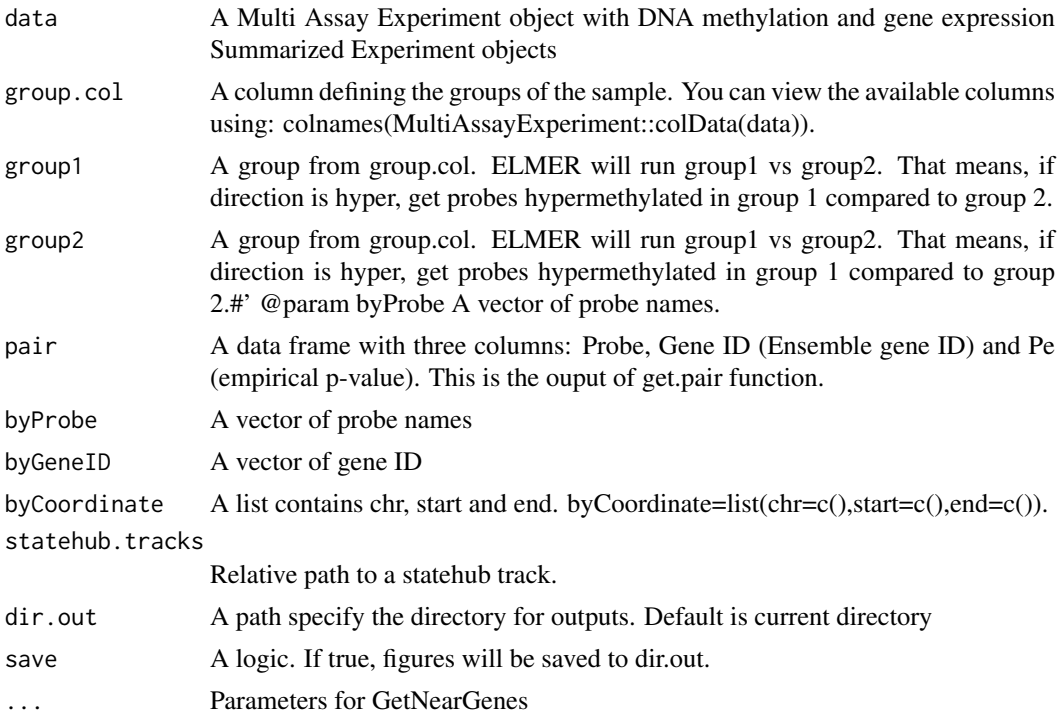

#### Details

byProbes: When a vector of probes' name are provided, function will produce schematic plots for each individual probes. The schematic plot contains probe, nearby 20 (or the number of gene user specified.) genes and the significantly linked gene to the probe.

byGene: When a vector of gene ID are provided, function will produce schematic plots for each individual genes. The schematic plot contains the gene and all the significantly linked probes.

byCoordinate: When a genomic coordinate is provided, function will produce a schematic plot for this coordinate. The schematic plot contains all genes and significantly linked probes in the range and the significant links.

```
data <- ELMER:::getdata("elmer.data.example")
pair <- data.frame(Probe = c("cg19403323","cg19403323", "cg26403223"),
                   GeneID = c("ENSG00000196878", "ENSG00000009790", "ENSG00000009790" ),
                   Symbol = c("TRAF3IP3","LAMB3","LAMB3"),
                   Raw.p =c(0.001,0.00001,0.001),
                   Pe = c(0.001,0.00001,0.001))
schematic.plot(data,
               group.col = "definition",
               group1 = "Primary solid Tumor",
               group2 = "Solid Tissue Normal",
               pair = pair,
               byProbe = "cg19403323")
schematic.plot(data,
               group.col = "definition",
               group1 = "Primary solid Tumor",
               group2 = "Solid Tissue Normal",
```

```
pair = pair,
               byGeneID = "ENSG00000009790")
schematic.plot(data,
               \gammagroup.col = "definition",
               group1 = "Primary solid Tumor",
               group2 = "Solid Tissue Normal",
               pair = pair,
               byCoordinate = list(chr="chr1", start = 209000000, end = 209960000))
## Not run:
   schematic.plot(data,
                  group.col = "definition",
                  group1 = "Primary solid Tumor",
                  group2 = "Solid Tissue Normal",
                  pair = pair,
                  byProbe = "cg19403323",
                  statehub.tracks = "hg38/ENCODE/mcf-7.16mark.segmentation.bed")
## End(Not run)
```
Stat.diff.meth *Stat.diff.meth*

# Description

Stat.diff.meth

# Usage

```
Stat.diff.meth(meth, groups, group1, group2, test = t.test, min.samples = 5,
 percentage = 0.2, Top.m = NULL)
```
#### Arguments

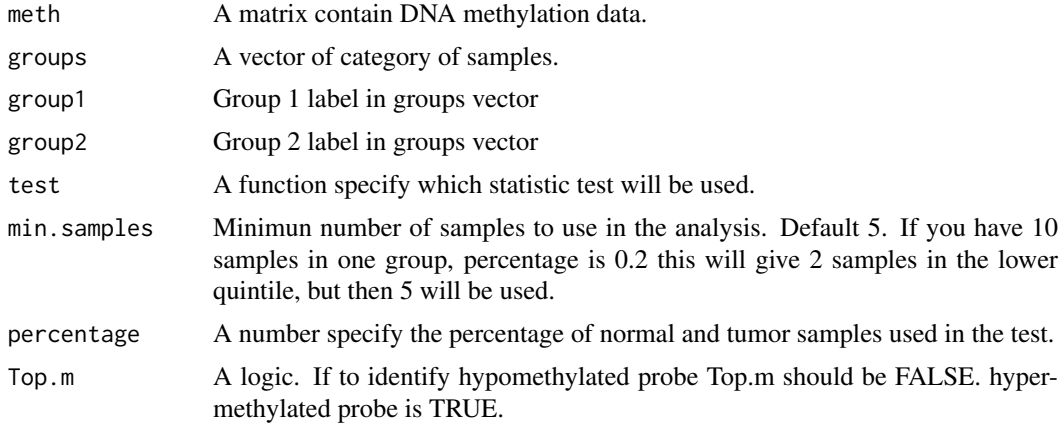

#### Value

Statistic test results to identify differentially methylated probes.

<span id="page-46-0"></span>Stat.nonpara *U test (non parameter test) for permutation. This is one probe vs nearby gene which is good for computing each probes for nearby genes.*

# Description

U test (non parameter test) for permutation. This is one probe vs nearby gene which is good for computing each probes for nearby genes.

#### Usage

```
Stat.nonpara(Probe, NearGenes, Top = NULL, unmethy = NULL, methy = NULL,
  Meths = Meths, Exps = Exps)
```
#### Arguments

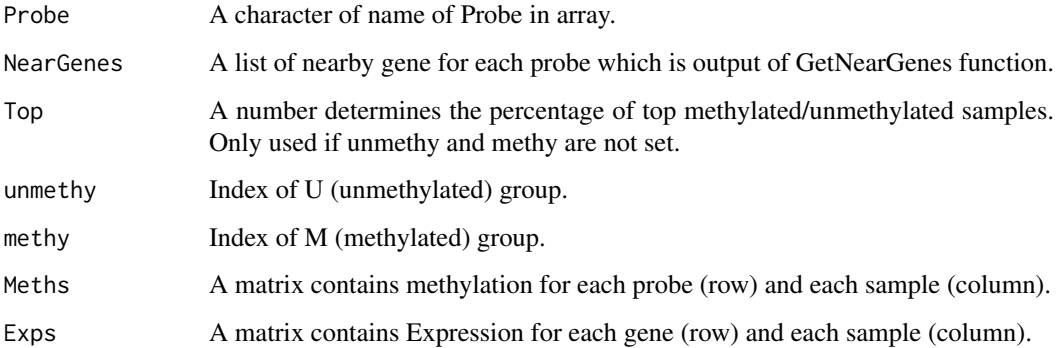

#### Value

U test results

Stat.nonpara.permu *Stat.nonpara.permu*

# Description

Stat.nonpara.permu

```
Stat.nonpara.permu(Probe, Gene, Top = 0.2, unmethy = NULL, methy = NULL,
 Meths = Meths, Exps = Exps)
```
# <span id="page-47-0"></span>Arguments

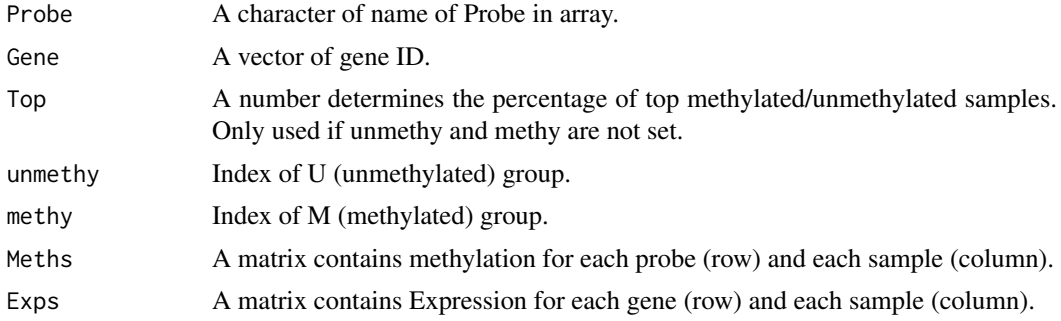

#### Value

U test results

TCGA.pipe *ELMER analysis pipeline for TCGA data.*

# Description

ELMER analysis pipeline for TCGA data. This pipeline combine every steps of ELMER analyses: get.feature.probe, get.diff.meth, get.pair, get.permu, get.enriched.motif and get.TFs. Every steps' results are saved.

# Usage

```
TCGA.pipe(disease, genome = "hg38", analysis = "all", wd = getwd(),
  cores = 1, mode = "unsupervised", Data = NULL, diff.dir = "hypo",
 genes = NULL, mutant_variant_classification = c("Frame_Shift_Del",
 "Frame_Shift_Ins", "Missense_Mutation", "Nonsense_Mutation", "Splice_Site",
 "In_Frame_Del", "In_Frame_Ins", "Translation_Start_Site", "Nonstop_Mutation"),
 group.col = "TN", group1 = "Tumor", group2 = "Normal", ...)
```
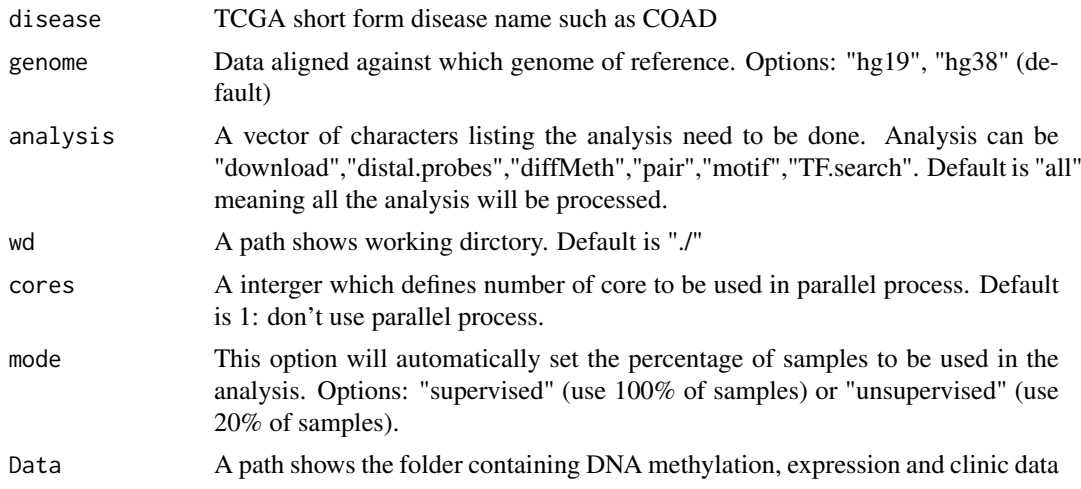

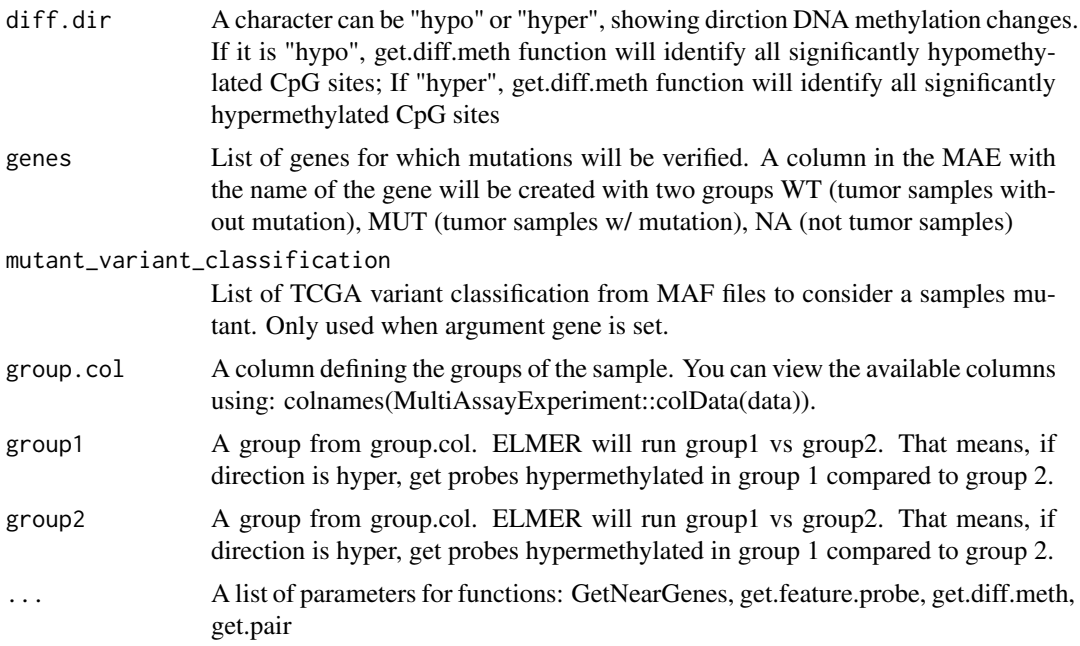

# Value

Different analysis results.

#### Examples

```
## Not run:
 distal.probe <- TCGA.pipe(disease = "LUSC", analysis="distal.enhancer", wd="~/")
 TCGA.pipe(disease = "LUSC", analysis = "all", genome = "hg19", cores = 1, permu.size=300, Pe=0.01)projects <- TCGAbiolinks:::getGDCprojects()$project_id
 projects <- gsub("TCGA-","",projects[grepl('^TCGA',projects,perl=TRUE)])
  for(proj in projects) TCGA.pipe(disease = proj,analysis = "download")
  plyr::alply(sort(projects),1,function(proj) {
      tryCatch({
        print(proj);
        TCGA.pipe(disease = proj, analysis = c("createMAE"))}, .progress = "text")
  plyr::alply(sort(projects),1,function(proj) {
   tryCatch({
     print(proj);
     TCGA.pipe(disease = proj,
                 analysis = c("diffMeth","pair", "motif","TF.search"))})
  }, .progress = "text")
  # Evaluation mutation
  TCGA.pipe(disease = "LUSC",analysis = "createMAE",gene = "NFE2L2")
  TCGA.pipe(disease = "LUSC",analysis = c("diffMeth","pair", "motif","TF.search"),
           mode = "supervised",
           group.col = "NFE2L2", group1 = "Mutant", group2 = "WT",
           diff.dim = c('hypo''),
           dir.out = "LUSC_NFE2L2_MutvsWT")
```
## End(Not run)

<span id="page-49-0"></span>

#### Description

TF.rank.plot is a function to plot the scores  $(-\log 10(P \text{ value}))$  which assess the correlation between TF expression and average DNA methylation at motif sites. The the motif relevant TF and top3 TFs will be labeled in a different color.

#### Usage

```
TF.rank.plot(motif.pvalue, motif, title = NULL, TF.label, dir.out = "./",
  save = TRUE)
```
# Arguments

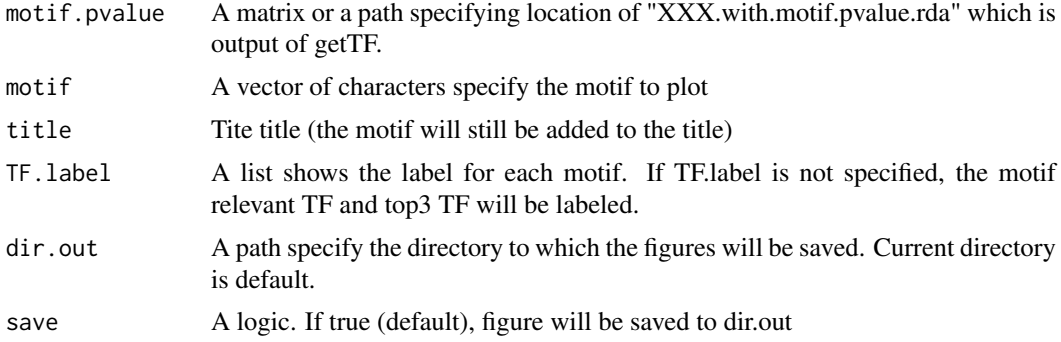

#### Value

A plot shows the score (-log(P value)) of association between TF expression and DNA methylation at sites of a certain motif.

# Author(s)

Lijing Yao (maintainer: lijingya@usc.edu)

```
library(ELMER)
data <- tryCatch(ELMER:::getdata("elmer.data.example"), error = function(e) {
  message(e)
  data(elmer.data.example, envir = environment())
})
enriched.motif <- list("P53_HUMAN.H11MO.0.A"= c("cg00329272", "cg10097755", "cg08928189",
                                 "cg17153775", "cg21156590", "cg19749688", "cg12590404",
                                 "cg24517858", "cg00329272", "cg09010107", "cg15386853",
                                 "cg10097755", "cg09247779", "cg09181054"))
TF <- get.TFs(data,
              enriched.motif,
              group.col = "definition",
```

```
group1 = "Primary solid Tumor",
              group2 = "Solid Tissue Normal",
              TFs = data.frame(external_gene_name=c("TP53","TP63","TP73"),
                     ensembl_gene_id= c("ENSG00000141510",
                                        "ENSG00000073282",
                                        "ENSG00000078900"),
                     stringsAsFactors = FALSE),
             label="hypo")
TF.meth.cor <- get(load("getTF.hypo.TFs.with.motif.pvalue.rda"))
TF.rank.plot(motif.pvalue=TF.meth.cor,
            motif="P53_HUMAN.H11MO.0.A",
            TF.label=createMotifRelevantTfs("subfamily")["P53_HUMAN.H11MO.0.A"],
            save=TRUE)
TF.rank.plot(motif.pvalue=TF.meth.cor,
            motif="P53_HUMAN.H11MO.0.A",
            save=TRUE)
# Same as above
TF.rank.plot(motif.pvalue=TF.meth.cor,
            motif="P53_HUMAN.H11MO.0.A",
            dir.out = "TFplots",
            TF.label=createMotifRelevantTfs("family")["P53_HUMAN.H11MO.0.A"],
            save=TRUE)
```
TFsurvival.plot *Creates survival plot of based on the expression of a TF*

# Description

This function will create a survival plot for the samples with higher, midium, low expression of a given transcription factor. By defau;t samples with higher expression are the top 30

#### Usage

```
TFsurvival.plot(data, TF, xlim = NULL, percentage = 0.3, save = TRUE)
```
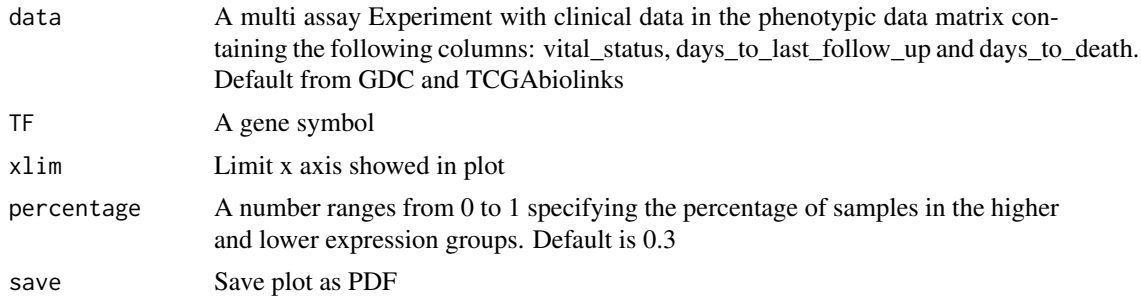

# <span id="page-51-0"></span>Index

addDistNearestTSS, [3](#page-2-0) addMutCol, [3](#page-2-0) calculateEnrichement, [4](#page-3-0) createMAE, [5,](#page-4-0) *[11](#page-10-0)*, *[13](#page-12-0)*, *[17](#page-16-0)*, *[19](#page-18-0)*, *[21](#page-20-0)*, *[24–](#page-23-0)[26](#page-25-0)*, *[29](#page-28-0)*, *[36](#page-35-0)*, *[43](#page-42-0)* createMotifRelevantTfs, [8](#page-7-0) createSummaryDocument, [8](#page-7-0) createTSVTemplates, [9](#page-8-0) ELMER, [9](#page-8-0) ELMER-package *(*ELMER*)*, [9](#page-8-0) findMotifRegion, [10](#page-9-0) get.diff.meth, [11](#page-10-0) get.enriched.motif, [13,](#page-12-0) *[37](#page-36-0)* get.feature.probe, *[5](#page-4-0)*, [15](#page-14-0) get.pair, [16](#page-15-0) get.permu, [19](#page-18-0) Get.Pvalue.p, [20](#page-19-0) get.TFs, *[14](#page-13-0)*, [20](#page-19-0) get450K, [23](#page-22-0) getClinic, [24](#page-23-0) getExp, [24](#page-23-0) getExpSamples, [25](#page-24-0) getGeneID, [25](#page-24-0) getMet, [26](#page-25-0) getMetSamples, [26](#page-25-0) GetNearGenes, [26](#page-25-0) getRandomPairs, [27](#page-26-0) getRNAseq, [28](#page-27-0) getSymbol, [29](#page-28-0) getTCGA, [29](#page-28-0) getTF, [30](#page-29-0) getTFtargets, [31](#page-30-0) getTSS, [32](#page-31-0) heatmapGene, [32](#page-31-0) heatmapPairs, [34](#page-33-0) lm\_eqn, [35](#page-34-0) metBoxPlot, [36](#page-35-0) motif.enrichment.plot, [37](#page-36-0)

preAssociationProbeFiltering, *[17,](#page-16-0) [18](#page-17-0)*, [39](#page-38-0) promoterMeth, [40](#page-39-0)

render\_report, [41](#page-40-0)

scatter, [42](#page-41-0) scatter.plot, [43](#page-42-0) schematic.plot, [44](#page-43-0) Stat.diff.meth, [46](#page-45-0) Stat.nonpara, [47](#page-46-0) Stat.nonpara.permu, [47](#page-46-0)

TCGA.pipe, [48](#page-47-0) TF.rank.plot, [50](#page-49-0) TFsurvival.plot, [51](#page-50-0)